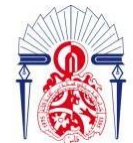

## **Année Universitaire : 2021-2022**

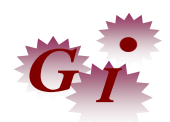

# **Licence Sciences et Techniques en Génie Industriel**

# **MEMOIRE DE FIN D'ETUDES**

Pour l'Obtention du Diplôme de Licence Sciences et Techniques

**La mise en œuvre d'une** 

**démarche qualité au sein du** 

**service développement**

**Lieu : MAROC MODIS Fès**

**Référence :10 /22-LST GI**

## **Présenté par:**

**-Najoua En-nasiry**

**-EL Bouzaidi Tiali Bouthayna**

**Soutenu Le 6 Juillet 2022 devant le jury composé de :**

- **Mr. Belmajdoub Fouad (encadrant)**

- **Mme. Abarkan Mouna (examinatrice)**
- **Mme. Talal Oumaima (encadrante Société)**

Faculté des Sciences et Techniques - Fès

B.P. 2202 – Route d'Imouzzer – FES

■ 212 (0) 35 60 29 53 Fax : 212 (0) 35 60 82 14

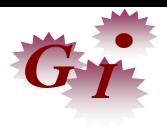

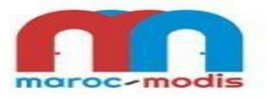

#### **Dédicace :**

Nous dédions ce modeste travail à nos chers parents,en témoignage de nos gratitudes si grandes qu'elles puissent être pour tous les sacrifices qu'ils ont consentis.

A nos frères et sœurs qui ont toujours été un apport inestimable pour nous, recevez nos sincères remerciements.

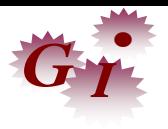

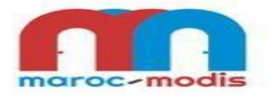

#### **Remerciements :**

Louange à ALLAH qui, par sa grâce infinie nous a permis de conduire ce modeste travail.

La réalisation de ce travail n'aurait été possible non plus sans la contribution et l'assistance de plusieurs personnes auxquelles nous voudrons exprimer nos sincères remerciements.

D'abord, nous profitons de cette occasion pour remercier toute l'équipe pédagogique de la Faculté des Sciences et Techniques de Fès, ainsi que tous les intervenants professionnels responsables de la formation Génie Industriel, qui par leurs paroles, leurs écrits, leurs conseils et leurs critiques ont guidé nos réflexions et qui nous ont fourni les outils nécessaires à la réussite de nos études universitaires.

Nous adressons nos vifs remerciements à l'ensemble du personnel de **Maroc Modis** pour leur accueil sympathique et leur coopération professionnelle tout au long de ces deux mois.

Nous tenons à exprimer toute nos reconnaissances à notre encadrant académique Monsieur Fouad Belmajdoub, pour son soutien, sa clairvoyance, ses compétences, et l'accueil cordial qu'il nous a toujours réservé.

Nous tenons à remercier au même titre notre encadrante de stage Mme Oumaima Talal pour nous avoir encadrées durant nos deux mois de stage, pour ses précieux conseils, ainsi que pour l'entière disponibilité dont elle a fait preuve à l'égard de notre rythme de travail.

Nous souhaitons remercier nos chers parents qui nous ont éclairé le chemin et nous ont soutenu tout au long de nos études.

Nous remercions également le membre de jury Mme Mouna Abarkan pour nous avoir honorées en acceptant d'évaluer notre modeste travail. Veuillez trouver ici, professeur, l'expression de nos sincères remerciements.

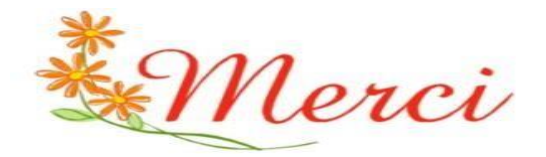

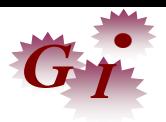

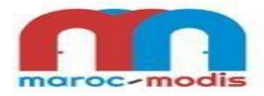

# **Sommaire:**<br>Introduction générale

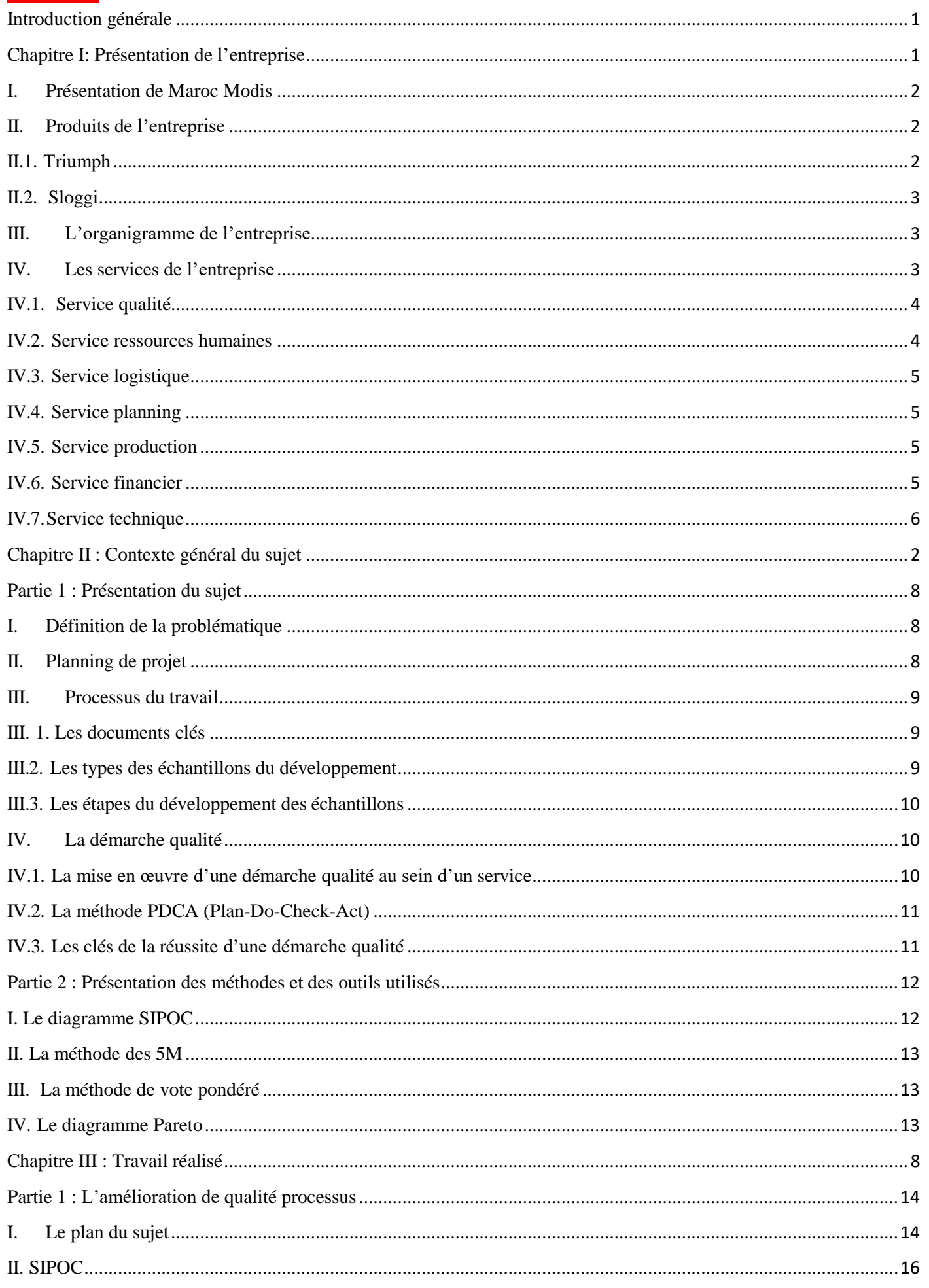

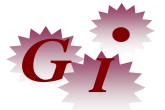

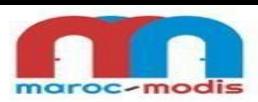

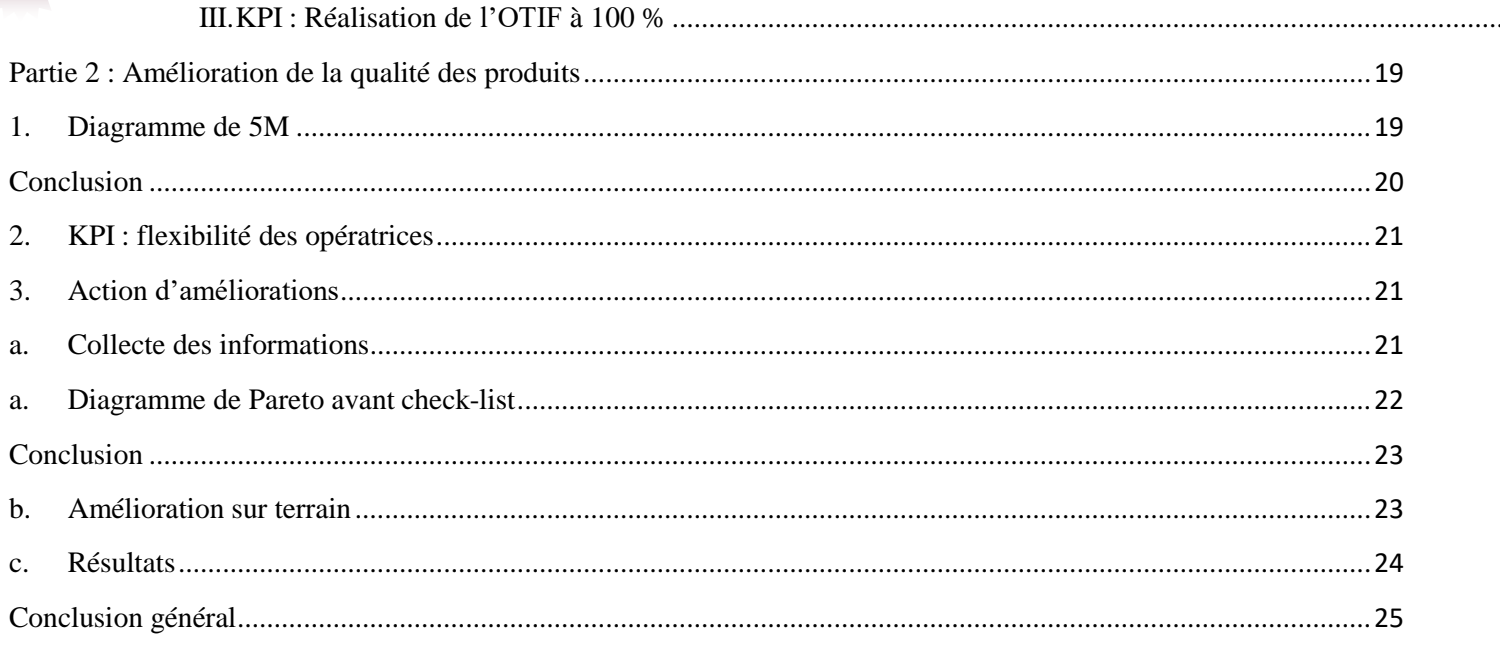

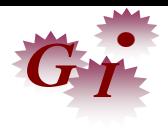

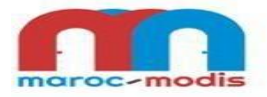

## Liste des figures :

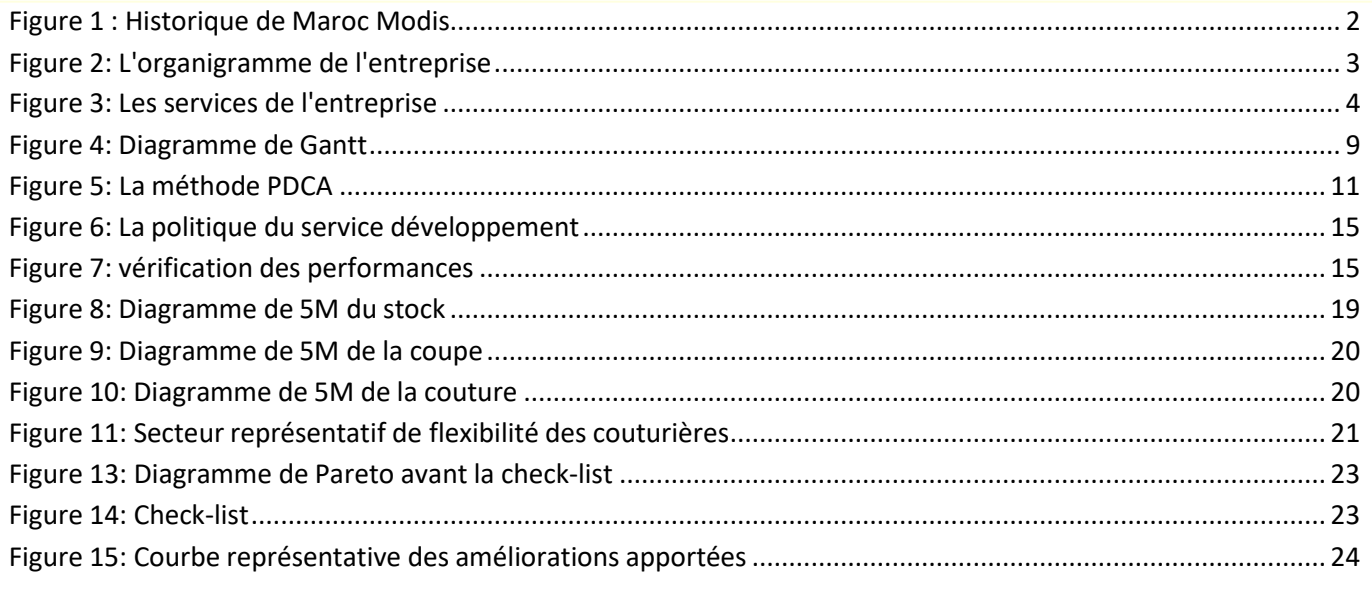

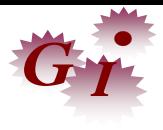

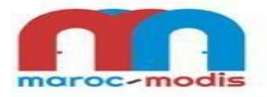

### Liste des Tableaux:

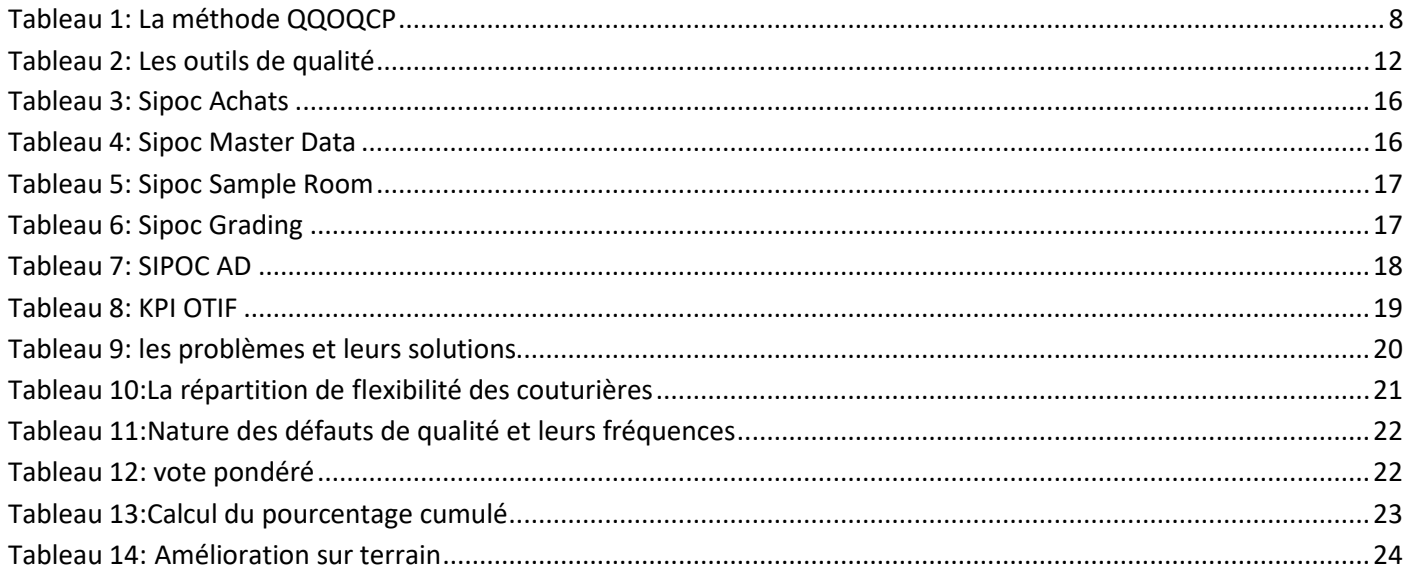

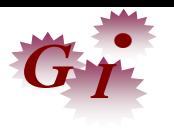

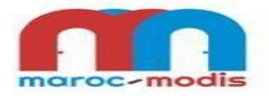

### **Liste d'abréviation :**

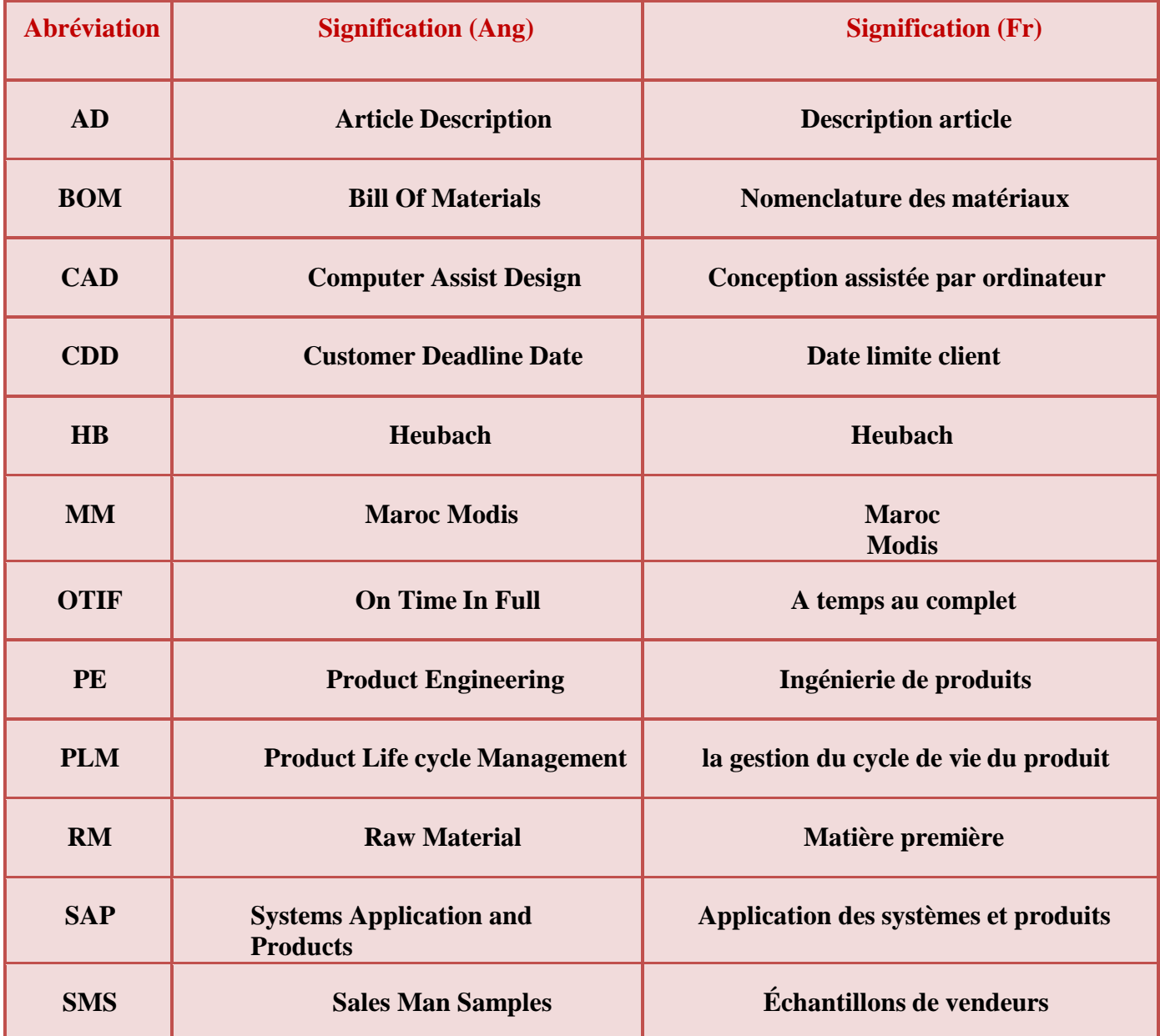

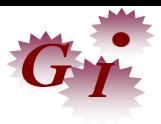

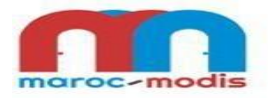

#### <span id="page-8-0"></span>**Introduction générale :**

Le secteur Textile a connu ces dernières années un développement considérable au Maroc, cela a rendu la concurrence inévitable entre les entreprises de l'industrie Textile. Donc il est primordial d'avoir recours à une démarche qualité qui permet à plus grande échelle de parvenir à une amélioration de la performance et de contentement de chacun des participants aux différentes étapes de production.

Le département développement est l'un des principaux départements à Maroc-Modis, qui se compose de cinq activités : Procurement, Grading, Product engineering, Master Data et Sample Room. Ce département est nouveau dans l'entreprise, alors qu'il n'a pas assez de documents pour garantir que toutes les opérations sont menées de manière conforme à ce qui est planifié et écrit.

À cet égard, notre projet de fin d'études porte sur la mise en œuvre d'une démarche qualité au sein du service développement pour améliorer la qualité processus et produits à l'objectif d'accroître les performances et développer le savoir-faire de l'entreprise.

Les outils de la démarche qualité sont un des points essentiels du pilotage, ils doivent être utilisés de manière appropriée en fonction des besoins et contraintes. Dans ce rapport, nous avons exploité la stratégie du service pour élaborer les SIPOCs afin de développer la qualité processus. Ainsi que nous avons appliqué les principaux outils du système de management de la qualité (QQOQCP, Diagramme cause effet (5M), Diagramme de Pareto, Le vote pondéré) pour améliorer la qualité des produits.

Pour présenter l'ensemble des étapes réalisées et les résultats obtenus, nous avons suivi l'acheminement suivant :

Dans le premier chapitre, nous avons commencé par la présentation de l'organisme Maroc Modis.

Le deuxième chapitre est consacré au contexte général du projet. Nous avons présenté en premier lieu la problématique et le processus de travail, en second lieu nous avons défini les méthodes et les outils utilisés pour traiter le sujet.

Le troisième chapitre représente le travail réalisé: D'abord, nous avons abordé les SIPOC afin d'améliorer la qualité du processus développement. En outre, nous avons utilisé les méthodes des 5M, vote pondéré et Pareto pour améliorer la qualité produit du service développement. Ainsi que nous avons terminé ce rapport par une conclusion générale.

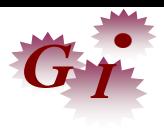

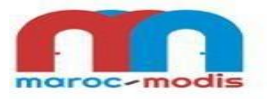

# <span id="page-9-0"></span>**Chapitre I : Présentation de l'entreprise**

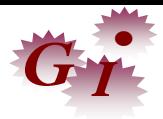

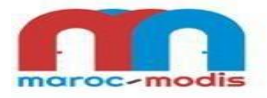

#### **I. Présentation de Maroc Modis :**

<span id="page-10-0"></span>Maroc Modis, filiale de Triumph internationale, est implantée à Fès depuis 1989, cette unité de production est spécialisée dans l'exportation de différents produits vers les centres de distribution de groupe sur le marché européen : Lingerie féminine, sous-vêtements masculins et maillots de bain. Son capital social est de 110 500 000 DHS.

Fondé en 1886 à Heubach en Allemagne. Le siège social de la société est situé à Bad Zurzach en Suisse depuis 1977 mentionné dans la figure 1, et elle possède des succursales dans 4 pays parmi lesquelles on trouve Maroc Modis pour but de profiter d'un large marché interne, et aussi pour investir au Maghreb et en Afrique. Elle a été obligée d'augmenter d'une façon continue ses capacités de production en multipliant des dimensions personnelles et matérielles. Aujourd'hui Maroc Modis est devenue une entreprise multinationale dans le domaine industriel.

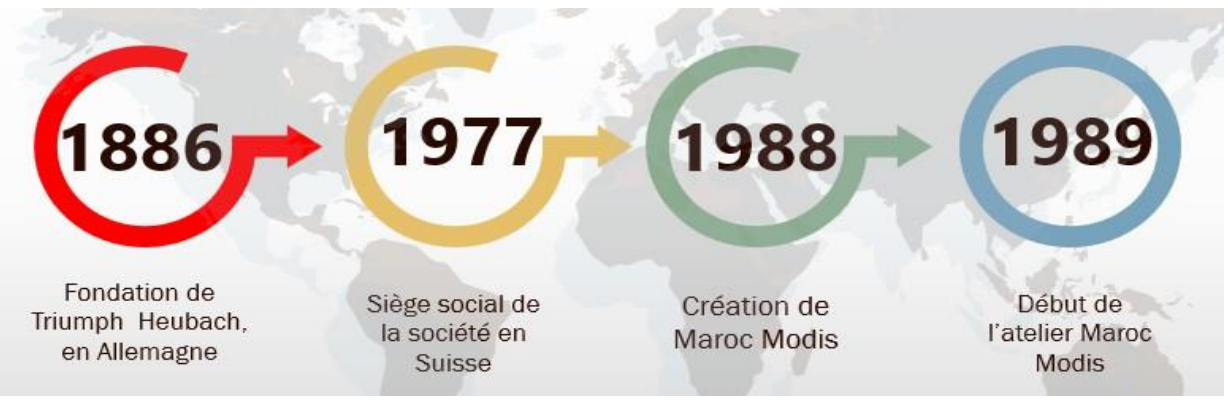

**Figure 1 : Historique de Maroc Modis**

#### <span id="page-10-3"></span><span id="page-10-1"></span>**II. Produits de l'entreprise :**

L'entreprise comporte deux marques : Triumph qui représente 60% de la production, 40% des articles produits de la marque Sloggi.

#### **II.1. Triumph :**

<span id="page-10-2"></span>Marque créée en Allemagne en 1889 est appartenant au groupe TRIUMPH INTRNATIONAL, la marque est spécialisée dans la lingerie féminine notamment le soutien-gorge et les slips, elle comprend également les sous-vêtements et les pyjamas.

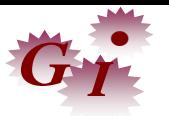

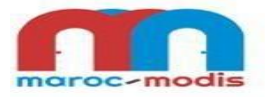

#### **II.2. Sloggi :**

<span id="page-11-0"></span>Créée en 1979, Sloggi est une marque de sous-vêtements faisant partie du groupe Triumph International, la marque Sloggi commercialisait uniquement des slips pour femmes. Depuis 1986, elle propose également des slips pour hommes. La production des boxers est venue plus tard.

#### <span id="page-11-1"></span>**III. L'organigramme de l'entreprise :**

L'organigramme de Maroc Modis peut être schématisé dans la figure 2 :

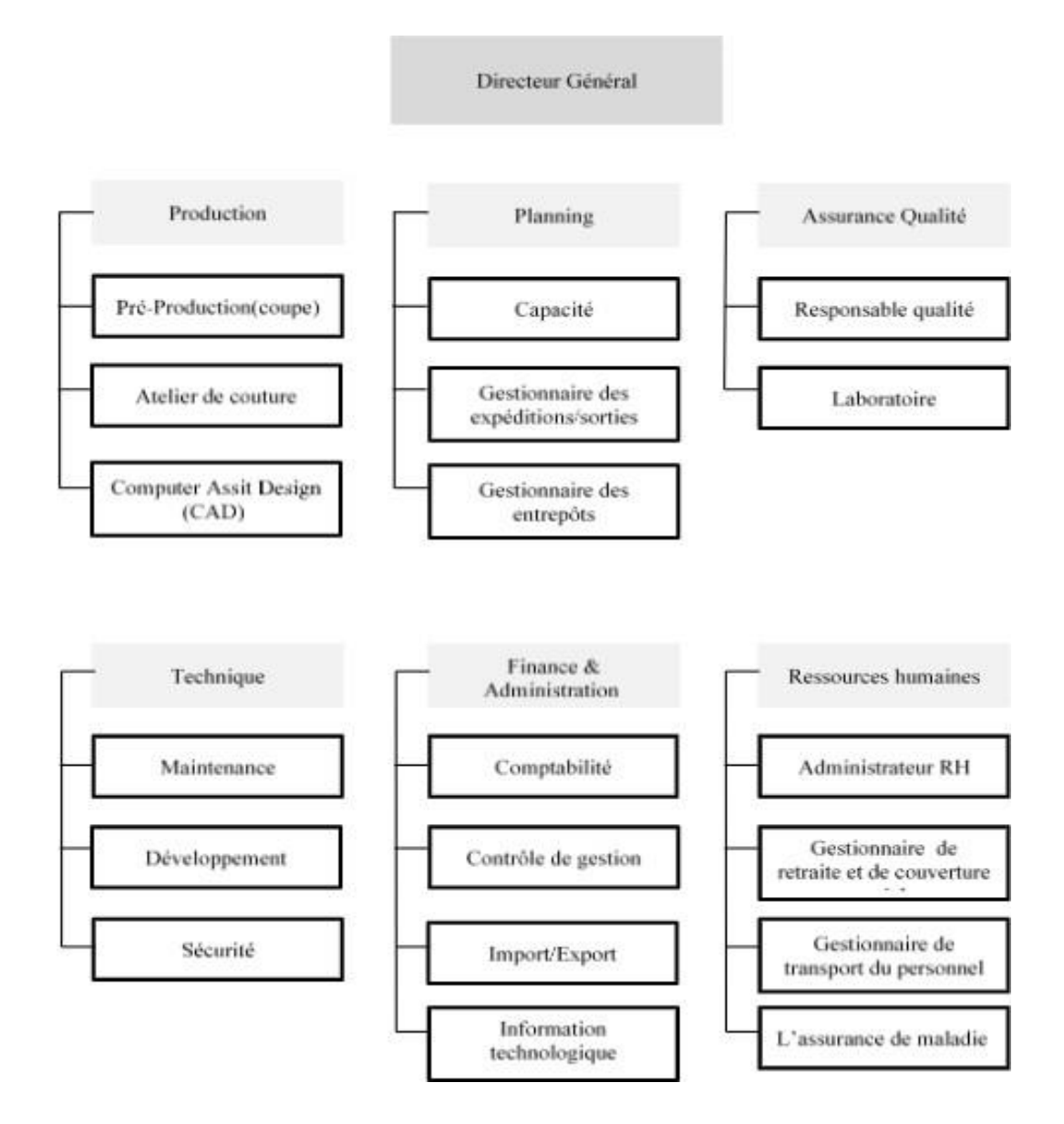

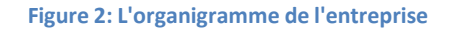

#### <span id="page-11-3"></span><span id="page-11-2"></span>**IV. Les services de l'entreprise :**

Maroc Modis s'organise dans six départements, chacun est confié à la responsabilité d'un directeur ou responsable dont le rôle est de gérer l'ensemble des postes et des tâches liées aux services de la société qui s'illustrent comme suite dans la figure 3 :

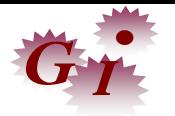

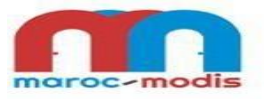

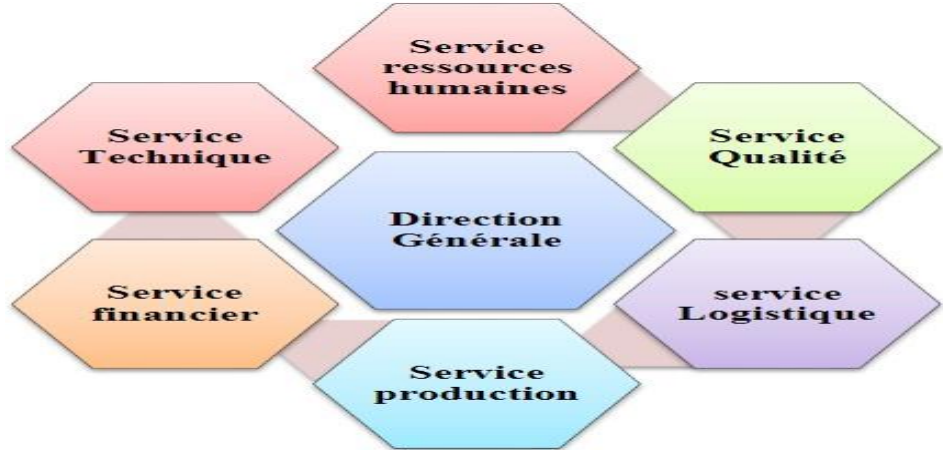

**Figure 3: Les services de l'entreprise**

#### <span id="page-12-0"></span>**IV.1. Service qualité :**

Le service qualité est parmi les services les plus importants dans la société qui assure la satisfaction client.

Nous trouvons quatre étapes pour le contrôle qualité :

RQC : (Real time Quality Control) la contrôleuse responsable de la ligne de production examine la qualité de couture au cours d'assemblage.

EOL : (End Of Line) la contrôleuse mesure la pièce et contrôle les étiquettes et les crochets en fin du convoyeur.

AQL : (Acceptable Quality Limit) la contrôleuse vérifie les mesures et la finition par sondage selon la quantité commandée.

AQL logistique : la contrôleuse contrôle le packaging, la qualité de la pièce et passe à l'emballage.

#### <span id="page-12-1"></span>**IV.2. Service ressources humaines :**

Spécifié dans la gestion du personnel au travail ainsi que le traitement des affaires sociales, C'est vers ce service que converge tous les problèmes humains de la société.

Afin d'assurer les bonnes conditions de travail des employés, voici quelques missions de ce service :

-Le paiement du personnel de l'entreprise.

-L'assurance de maladie.

-La gestion des régimes de retraite et de couverture sociale.

-Les formations continues des opérateurs.

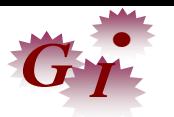

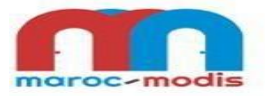

#### <span id="page-13-0"></span>**IV.3. Service logistique :**

Le service logistique s'occupe particulièrement de la réception, l'expédition, l'approvisionnement ainsi que la gestion du stock.

a. Approvisionnement :

Les différentes étapes d'approvisionnement se résument :

- Définition du produit susceptible de répondre au besoin.
- Collecte d'informations : recherche des fournisseurs, analyse de leurs propositions.
- b. Gestion de stock :

Le stock s'occupe de :

- Matière première: tissus et dentelles réceptionnés par l'entreprise.
- Produits finis: ce sont les articles ayant subi toutes les opérations de transformation et prêts à être livrés au client.

#### <span id="page-13-1"></span>**IV.4. Service planning :**

Sa fonction réside dans :

- Préparer les plans de production journaliers.
- Assurer l'alimentation des lignes par les matières demandées dans chaque commande.
- Préparer le budget.

#### <span id="page-13-2"></span>**IV.5. Service production :**

#### a. Pré-production :

Le service CAD reçoit les détails de la commande planifiée c'est-à-dire le numéro de commande, le code article, la répartition des tailles, la matière utilisée, la couleur et le design afin de réaliser les tracés nécessaires et ensuite il les imprime pour les fournir au service de la coupe qui effectue le matelassage, par la suite il est coupé en matelas.

#### b. Couture :

Ce service est chargé de l'organisation de l'atelier de production, cette dernière est composée de 19 convoyeurs, chacun est spécialisé dans une catégorie d'articles, encadré par une chef de groupe, supervisé par une monitrice, alimenté par une distributrice et contrôlé par une contrôleuse.

#### <span id="page-13-3"></span>**IV.6. Service financier :**

Ce service comporte les activités suivantes :

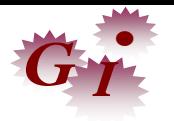

- Comptabilité
- Contrôle de gestion
- Import-export
- Facturation

#### <span id="page-14-0"></span>**IV.7. Service technique :**

Ce service se compose de :

 **Maintenance** : chargé d'assurer le bon fonctionnement des machines dans la pré-production, nous pouvons calculer le MTTR par le calcul des temps d'arrêt et le nombre de panne :

MTTR = temps d'arrêt / nombre de panne.

Ainsi que le moyen entre panne MTBF.

- **Méthodes :** sa mission principale est la vérification des gammes de montage des articles, l'implantation est l'équilibre de lignes de production, ainsi que l'amélioration continue des processus de production.
- **Service développement produit :**

Avant l'arrivée à la production, le produit passe par plusieurs étapes :

Prototypes : la production d'un échantillon ou deux pour chaque style en taille de base (38 pour les slips et B75 pour le soutien-gorge).

Duplication : la production de 10 à 30 pièces pour les styles validés dans le prototype dans les tailles standards, pour le marketing.

SMS : la production de 1500 à 3000 pièces des styles validés des duplications.

Development Samples : les styles validés passent au développement pour traiter trois types : ajout de couleur, ajout de style et nouveau modèle.

#### 1) Approvisionnement :

A l'arrivée de la commande sous forme d'un fichier Excel appelé Track&Trace, commence le rôle du responsable du service procurement (voir tableau 3).

- Création du BOM :(création d'une demande fournisseur) où nous trouvons le détail du style (F-number, collection, taille, quantité...)
- Le service de Heubach crée une liste de la quantité totale nécessaire pour la production et l'envoie au service procurement du Maroc.

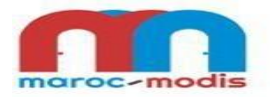

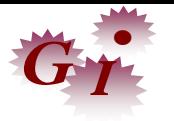

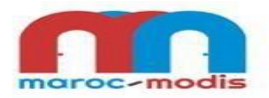

 Création de la commande d'achat : Après la répartition des fournisseurs, chaque responsable contact un fournisseur pour confirmer la quantité, le prix, la date et le mode de livraison.

#### 2) Planification et développement processus :

Le responsable de ce service transforme le Track Trace à un CDD, pour suivre la matière et la planification des dates de production. Ainsi, il est chargé de calculer le nombre des couturières et des groupes nécessaires à la production et affecte les monitrices.

3) Master Data

Ce service a pour mission l'ajout des couleurs demandées pour le style dans le PLM et le SAP, en se basant sur un CAD où il y a la description des couleurs de chaque partie dans la pièce. En se basant sur le modèle de toutes les tailles, le responsable calcule la consommation de la matière première nécessaire pour la production de la pièce (voir tableau 4).

4) Création AD :

Ce service est chargé de la préparation de la gamme, où nous trouvons le détail des opérations de production (voir tableau 7).

5) Gradation :

La gradation, c'est le fait de décliner le patron en différents tailles. Généralement, nous partons de la taille 38 pour les slips et B75 pour les soutiens afin d'augmenter ou de diminuer la taille selon des règles bien précises (voir tableau 6).

6) Sample Room :

Après l'arrivée de la matière première et la vérification de tous les documents techniques (AD, tracés…), on passe à la production d'un échantillon en 2 ou 3 tailles dans « Sample room » (voir tableau 5)

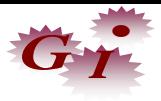

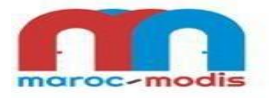

# <span id="page-16-0"></span>**Chapitre II : Contexte général du sujet**

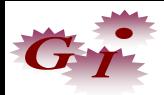

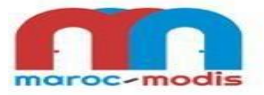

#### <span id="page-17-0"></span>**Partie 1 : Présentation du sujet :**

#### <span id="page-17-1"></span>**I. Définition de la problématique :**

Le service développement est récemment créé en 2019, de ce fait il n'a pas assez de documents pour assurer le bon déroulement de ses activités. Suite aux réclamations des clients de Heubach, le service développement a décidé de faire face à cette problématique afin d'améliorer la qualité de processus et produits qui représentent les références des centres de production ce qui demande des minutieuses exigences de qualité. Afin de décrire d'une manière structurée la situation problématique, nous avons utilisé les questions-réponses de l'outil QQOQCP (voir tableau 1) **:** Cette méthode permet d'analyser la situation et de définir le plus clairement possible les modalités d'un plan d'action, ce qui évite d'oublier un élément indispensable. Le tableau suivant représente la méthode QQOQCP :

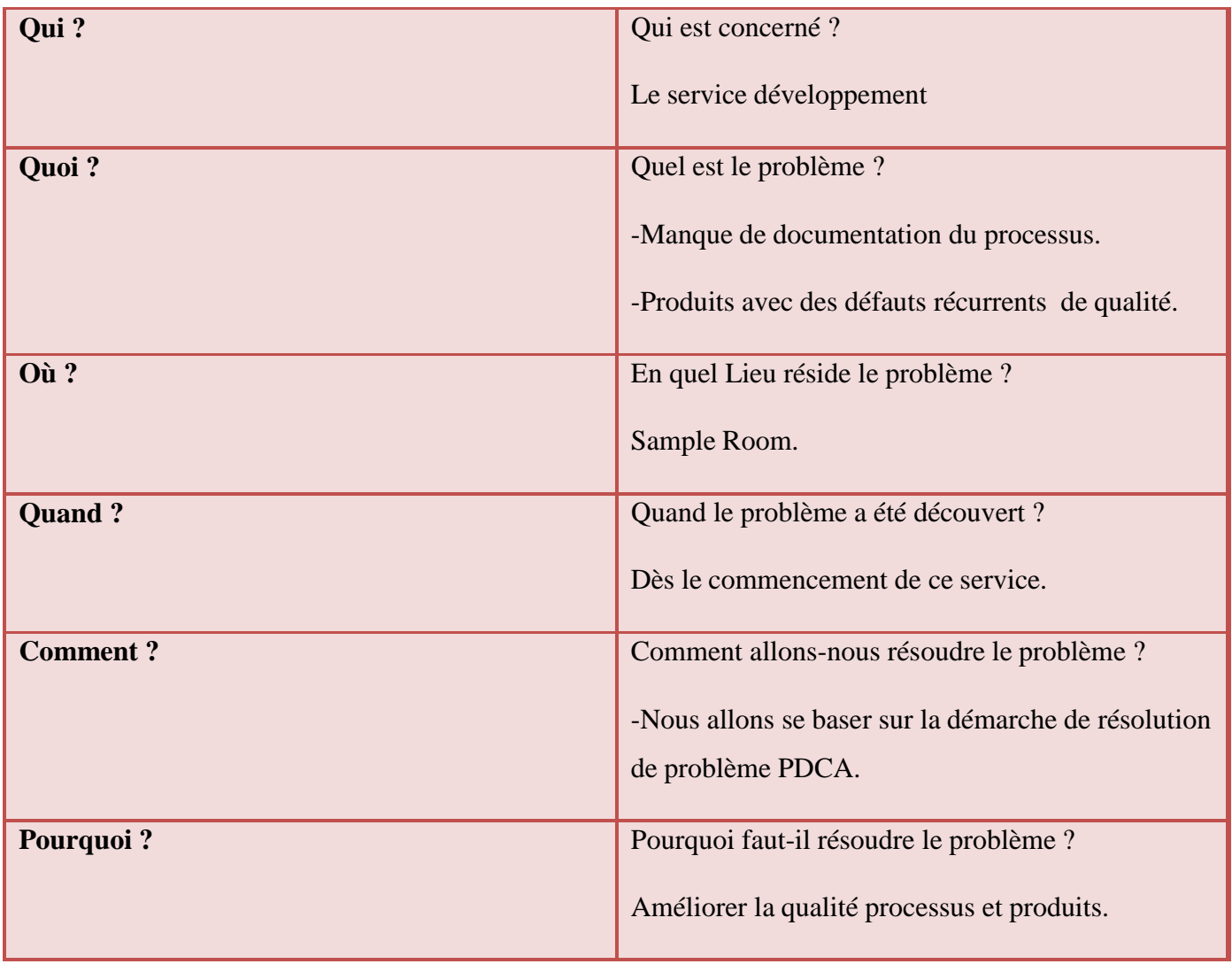

**Tableau 1: La méthode QQOQCP**

#### <span id="page-17-3"></span>**II. Planning de projet :**

<span id="page-17-2"></span>Pour respecter la durée du stage et accomplir les objectifs visés, nous avons réparti le travail à réaliser en sous tâches en déterminant la durée nécessaire pour la réalisation de chacune à l'aide d'un diagramme

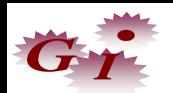

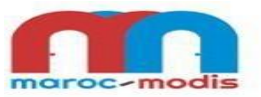

GANTT. En regroupant ces sous tâches dans un diagramme, nous avons obtenu la durée planifiée du projet, qu'il faut respecter par la suite durant la période du stage.

La figure ci-dessous présente le planning en se basant sur le plan d'action du projet: (Figure 4):

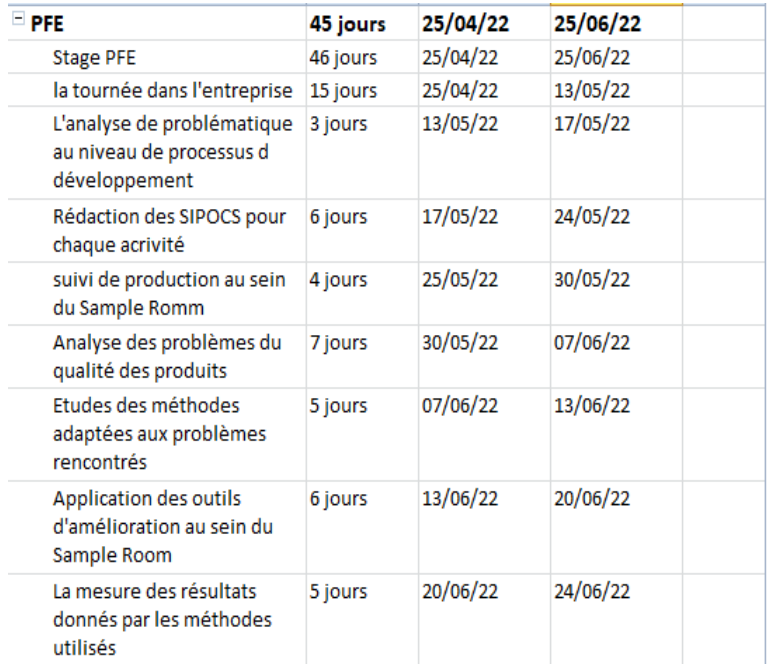

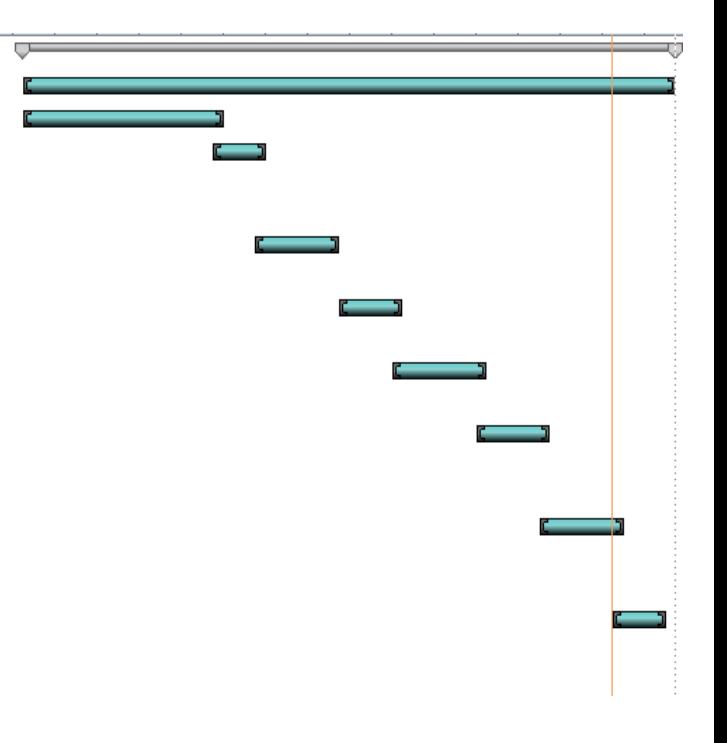

#### **Figure 4: Diagramme de Gantt**

#### <span id="page-18-0"></span>**III. Processus du travail :**

#### <span id="page-18-1"></span>**III. 1. Les documents clés :**

BOM : document sur PLM qui contient les informations détaillées d'échantillon (la référence, liste de matières premières, consommations, emplacement, code du couleur…).

Patron : dessin éclaté d'un empiècement (coupe de tissu).

AD : gamme de montage qui contient les étapes à suivre pour monter la pièce, elle contient (BOM, Artwork, size chart, splitting, molding, bonding, pad print, transfer motif)

#### <span id="page-18-2"></span>**III.2. Les étapes des échantillons du développement :**

- 1. Size set sample : Première étape de développement, qui a pour but d'assurer la conformité de Patron et de mesure.
- 2. Wearer test : c'est la deuxième étape du développement qui vient après le size set sample qui consiste à donner les échantillons aux mannequins pour tester leurs conforts, leurs endurances ainsi que leurs aspects après le lavage.

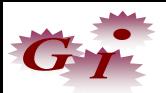

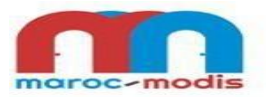

3. Seal sample : C'est l'étape de développement de trois pièces de référence pour le centre de production et le service développement produit du MM et HB.

#### <span id="page-19-0"></span>**III.3. Les étapes du développement des échantillons :**

Fitting samples (patron, BOM, table de mesure …)

Cette étape débute par la réception de la matière première, puis le service développement et Heubach se réunissent pour traiter le style dans le but de faire la gradation (établissement des différentes tailles en augmentant ou diminuant le patronage).

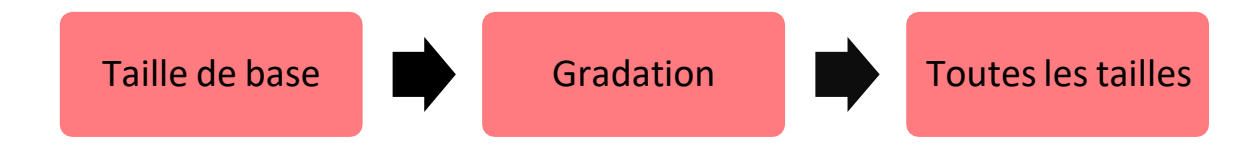

En suite, l'équipe de gradation lance les patrons à l'impression pour que le chef de Sample Room les distribue pour la production. Finalement l'essayage du produit sur un mannequin.

#### Pattern release (libération du modèle)

Cette étape vient après la validation du style, elle consiste à approuver les documents (BOM, AD) ainsi que les patrons.

#### $\triangleright$  Documents de production (AD et BOM)

Il s'agit de l'étape de finalisation où le service fabrique trois pièces de références une pour Maroc Modis, l'autre pour Heubach et la troisième pour le centre de production choisit.

#### <span id="page-19-1"></span>**IV. La démarche qualité :**

La démarche qualité est une stratégie d'entreprise, elle consiste à optimiser son fonctionnement ainsi que son savoir-faire en fonction des attentes du client, donc c'est une politique qualité. La mettre en place comporte de nombreux avantages : l'obtention d'un produit ou d'un service de meilleure qualité, une organisation plus efficace, une augmentation des bénéfices et aussi une amélioration des conditions de travail.

#### <span id="page-19-2"></span>**IV.1. La mise en œuvre d'une démarche qualité au sein d'un service :**

La mise en œuvre d'une démarche qualité au sein d'un service vise à maitriser, assurer et planifier le management dans un système qualité dans une industrie. Elle consiste à améliorer le niveau de qualité des produits et services, liées aux processus et aux procédés de production. En fait, la démarche qualité s'inscrit dans la démarche d'amélioration continue. Son but est de répondre aux exigences de qualité et accroître la satisfaction des parties intéressées. Elle se fait selon la méthode des PDCA (figure 5) qui est une stratégie de résolution de problèmes interactive qui consiste à améliorer les processus et à mettre en œuvre les

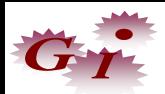

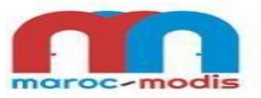

changements. Au lieu de représenter un processus de façon linéaire, les itérations et améliorations de processus sont gérées de manière circulaire.

<span id="page-20-0"></span>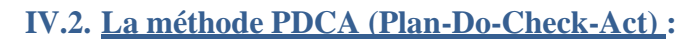

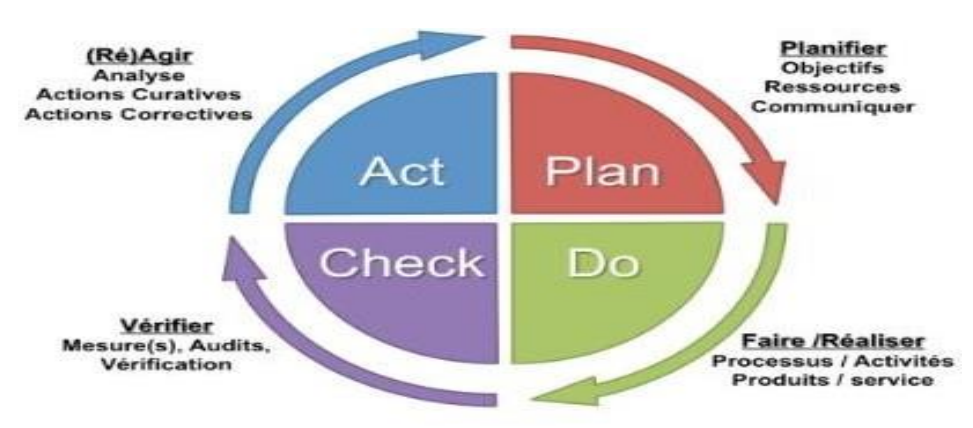

**Figure 5: La méthode PDCA**

<span id="page-20-2"></span>Planifier: établir les objectifs du système, ces processus ainsi que les ressources nécessaires pour fournir des résultats correspondants aux exigences des clients et aux politiques de l'organisme et identifier les risques et les opportunités.

Réaliser: mettre en œuvre ce qui a été planifié ;

Vérifier: surveiller et (le cas échéant) mesurer les processus et les produits et services obtenus par rapport aux politiques, objectifs, exigences et activités planifiées et rendre compte des résultats.

Agir: entreprendre les actions pour améliorer les performances, en tant que de besoin.

#### <span id="page-20-1"></span>**IV.3. Les clés de la réussite d'une démarche qualité :**

Tout d'abord, cette démarche qualité et ses directives doivent être claires et accessibles à tous en interne. Il sera difficile pour n'importe quel acteur de l'entreprise de s'y conformer s'il ne parvient pas à les comprendre.

La réussite de la démarche qualité dépend également du degré d'implication du personnel dans son ensemble.

Les cadres veillent à l'application des directives et restent à l'écoute des employés, tandis que ces derniers s'acquittent de leurs taches en respectant les procédures.

D'ailleurs, l'efficacité de la démarche qualité n'est assurée que si elle intègre les observations et suggestions au service de l'amélioration.

L'écoute et l'analyse font donc également partie des conditions de réussite de la démarche qualité.

Ces conditions rejoignent d'ailleurs les règles sur lesquelles se base la certification de la norme ISO 9001.

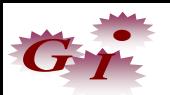

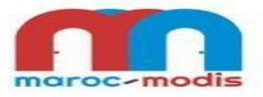

#### <span id="page-21-0"></span>**Partie 2 : Présentation des méthodes et des outils utilisés**

L'amélioration continue d'un système de management de la qualité nécessite le bon choix des outils qualité de la part du responsable qualité, qui vont correspondre au besoin de l'entité. La démarche qualité propose toute une panoplie d'outils d'aide (méthode, analyse, statistique, suivi et contrôle).

Les outils des démarches Qualité (voir tableau 2) sont un des points essentiels du pilotage, ils doivent être utilisés de manière appropriée en fonction des besoins et contrainte, dans cette partie nous avons défini les principaux outils du système de management de la qualité (Diagramme cause effet (5M), Diagramme de Pareto, Le vote pondéré). Ces outils permettent de recueillir, d'illustrer et d'expliquer les faits de façon à faciliter l'analyse de n'importe quel problème.

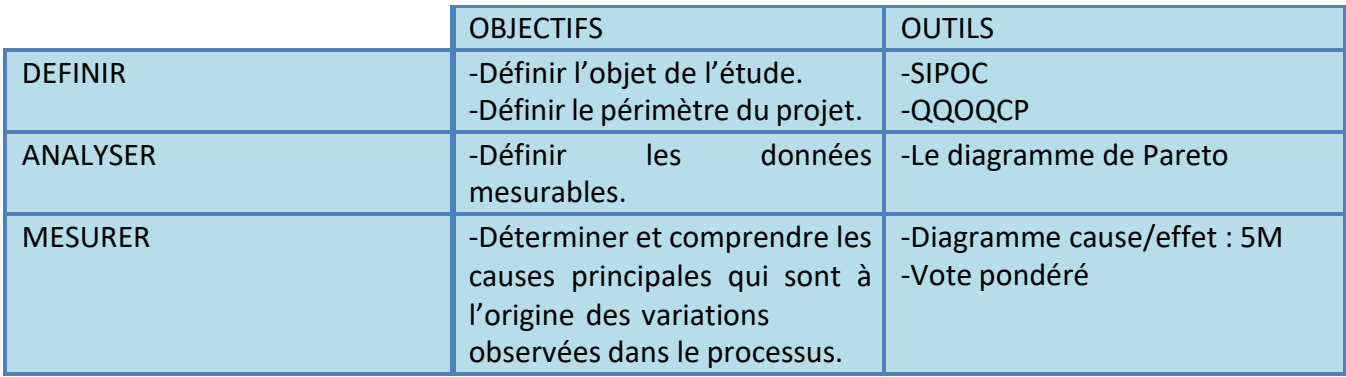

**Tableau 2: Les outils de qualité**

#### <span id="page-21-2"></span><span id="page-21-1"></span>**I. Le diagramme SIPOC :**

Le diagramme SIPOC est une représentation d'une procédure d'amélioration de l'organisation, il est considéré comme un aspect clé de tout plan d'action pour entrainer en développement organisationnel.

Le sigle SIPOC correspond aux cinq éléments permettant d'analyser la relation client-fournisseur :

Supplier (sous-traitant ou fournisseur) : la personne ou le groupe de personnes qui fournit l'information, le produit, ou toute autre ressource indispensable au bon fonctionnement du processus.

Input (entrées) : ce qui est apporté par le sous-traitant ou le fournisseur.

Processus : ce qui transforme les entrées en sorties.

Output (sorties) : le produit final au processus.

Customer (client) : la personne, le groupe de personnes ou le processus qui reçoit le produit fini.

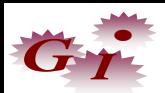

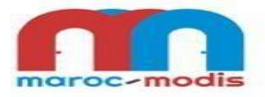

#### <span id="page-22-0"></span>**II. La méthode des 5M :**

Le Diagramme cause-effet également appelé Diagramme d'Ishikawa ou règle des 5 M se présente sous la forme d'une arborescence visualisant le problème d'un côté, et ses causes potentielles, de l'autre.

Ces causes sont regroupées classiquement par familles, autour des 5 M :

- Main-d'œuvre : les professionnels de toute catégorie, en y incluant la hiérarchie.
- Matériel : l'équipement, les machines, le petit matériel, les locaux…
- Matière : tout ce qui est consommable ou l'élément qui est à transformer par le processus.
- Méthode : correspond à la façon de faire, orale ou écrite (procédures, instructions…).
- Milieu : environnement physique et humain, conditions de travail, aspect relationnel…

#### <span id="page-22-1"></span>**III. La méthode de vote pondéré :**

Cet outil est utilisé pour provoquer et accélérer un choix lorsque les données sont qualitatives. C'est une technique de sélection finale du problème que le groupe souhaite résoudre en premier, à partir des résultats d'un vote simple ; Chaque membre du groupe choisit les causes ou solutions les plus importantes à ses yeux et les classe par ordre d'importance (en attribuant par exemple le point 3 pour celle qui lui paraît la plus importante, le point 2 pour la suivante…). Nous additionnons les points de tous les membres.

#### <span id="page-22-2"></span>**IV. Le diagramme Pareto :**

Un diagramme Pareto est un graphique représentant l'importance de différentes causes d'un phénomène en permettant de mettre en évidence les causes les plus importantes sur le nombre total d'effet et ainsi de prendre des mesures ciblées pour améliorer la situation.

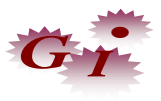

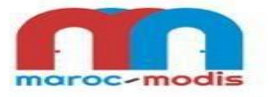

# <span id="page-23-0"></span>**Chapitre III : Travail réalisé**

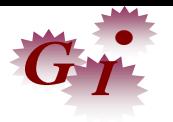

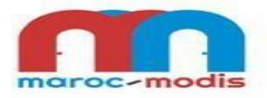

#### <span id="page-24-1"></span><span id="page-24-0"></span>**Partie 1 : L'amélioration de qualité processus**

#### **I. Le plan du sujet :**

Pour traiter le sujet nous avons adopté la méthode PDCA. D'abord, nous avons commencé par un point existant et nous l'avons amélioré en répétant les quatre phases : plan, do, check et act jusqu'à obtenir un résultat satisfaisant.

#### **I.A .Plan :**

#### **Objectifs :**

- Développer les capacités internes de l'entreprise notamment les compétences et le savoir-faire.
- L'autonomie.
- Suivre les tendances et Pérennité de la marque.
- Atteindre à 100% l'OTIF (à l'heure et en entier).

#### **Ressource :**

- Ressources humaines.
- Personnel de « Product development »de Maroc Modis et « Product development » de Heubach.
- Ressources financières.
- Le siège social de la société en Suisse alloue un budget annuel pour le service développement.

#### **Les risques :**

- La concurrence.
- Manque d'expérience.
- Manque de standard.

#### **Les opportunités :**

- Croissance continue du marché.
- Partenariat avec des marques connues.
- Investissement dans la recherche et développement.

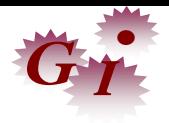

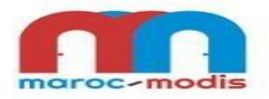

- Ouverture de nouveaux marchés.
- La stratégie du marketing crée un désir chez les consommateurs.

#### **La Politique :**

la politique sert à diriger et coordonner des plans d'action afin d'aboutir à un objectif déterminé, programmé sur le court ou le long terme, afin d'apporter des résultats positifs (voir figure 6).

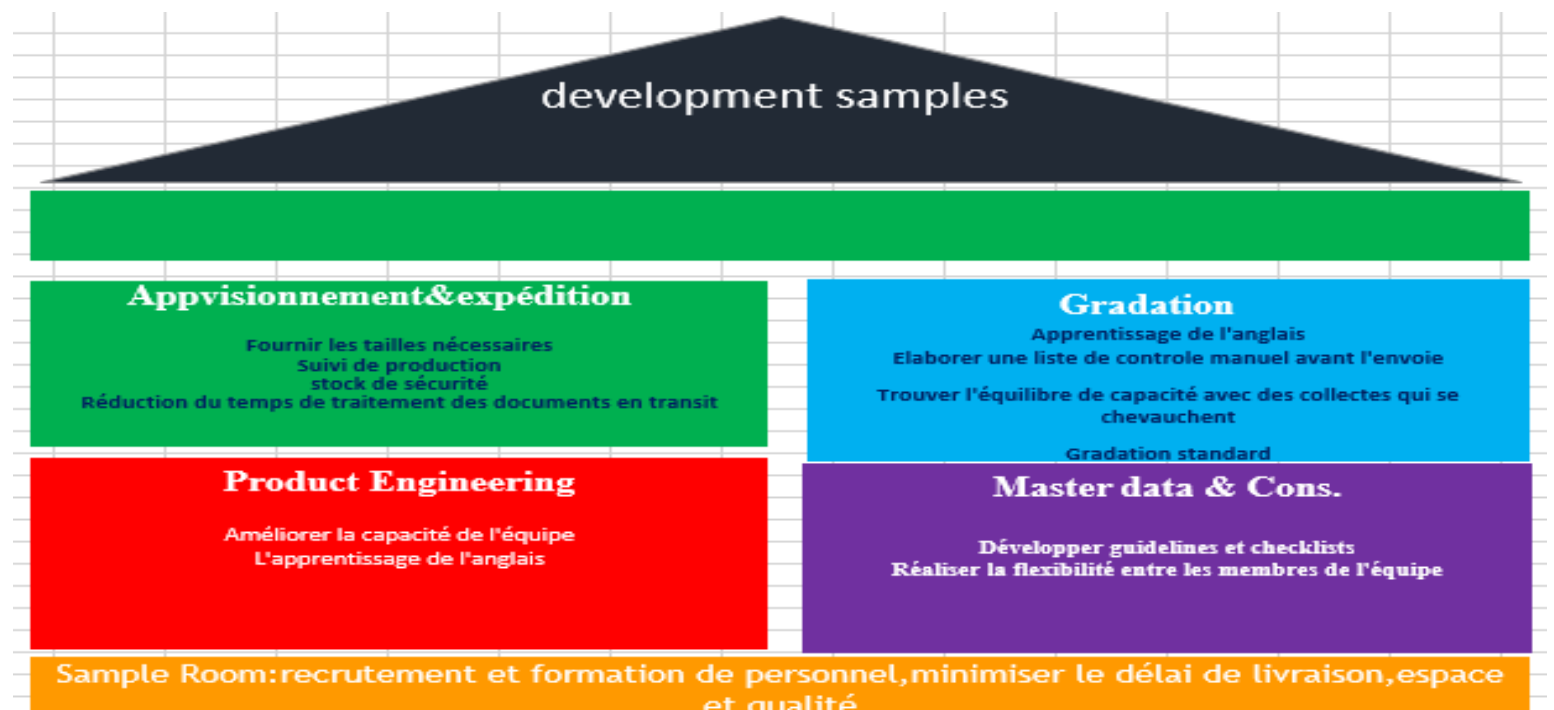

#### **I.B. DO :**

**Figure 6: La politique du service développement**

Elaborer les SIPOC de chaque activité

#### **I.C. Check :**

- Définir les KPI
- Mesurer les KPI

#### **I.D. ACT :**

C'est la partie où on gère les documents qu'on a abordé (voir figure 7)

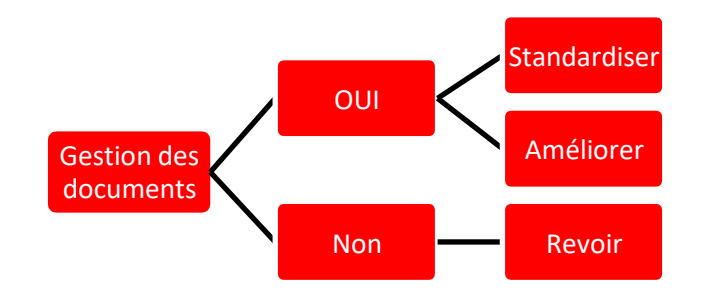

#### **Figure 7: vérification des performances**

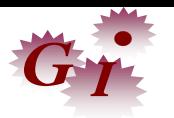

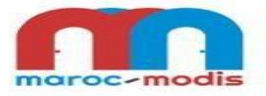

#### <span id="page-26-0"></span>**II. SIPOC :**

Vu le manque de documents du processus développement, nous avons proposé la méthode SIPOC puisqu'elle est un outil de traçabilité en identifiant :

-Les clients et les fournisseurs des différentes étapes du processus.

-Les entrées et les sorties de chacune des étapes du processus.

#### **II.1. SIPOC PROCUREMENT** :

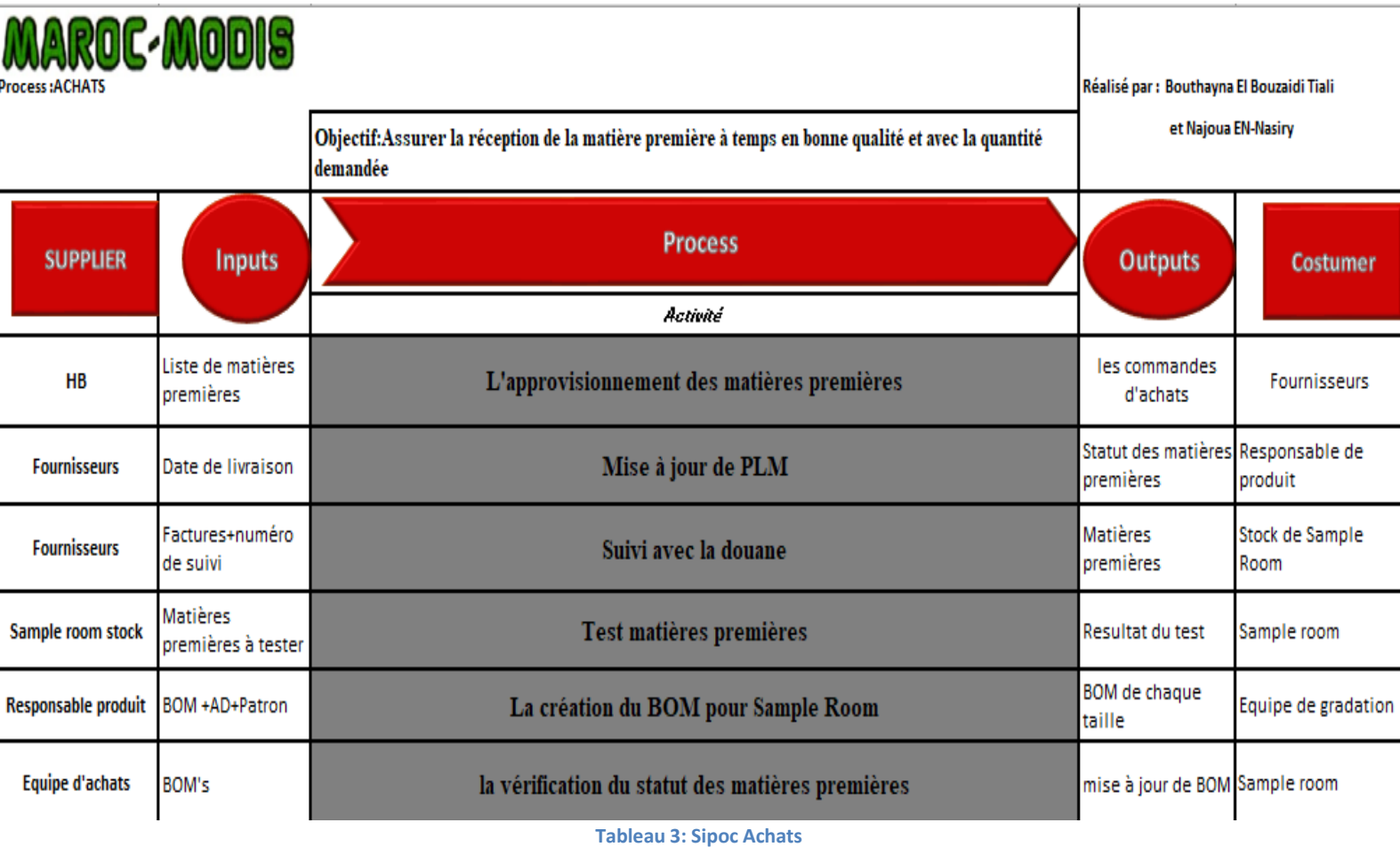

**II.2. SIPOC Master DATA**

| <b>MAROC-MODIS</b>                      |               |                                    |                                             |                                          |
|-----------------------------------------|---------------|------------------------------------|---------------------------------------------|------------------------------------------|
| Process: Master Data                    |               | Objectif:Calcul de la consommation |                                             |                                          |
| <b>Supplier</b>                         | <b>Inputs</b> | <b>Process</b>                     | <b>Outputs</b>                              | Customer                                 |
| Equipe de gradation Patrons             |               | Patron validé pour la production   | Mesures pour<br>calculer la<br>consommation | Equipe Master Data                       |
| Equipe de gradation Patrons             |               | Calcul de la consommation          | SAP BOM+ PLM BOM                            | Master Data MM+<br>Centres de production |
| Equipe d'ingénieurie Article<br>produit | descreption   |                                    |                                             |                                          |

**Tableau 4: Sipoc Master Data**

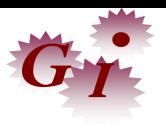

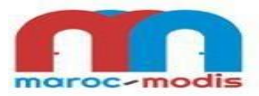

### **II.3. SIPOC Sample Room :**

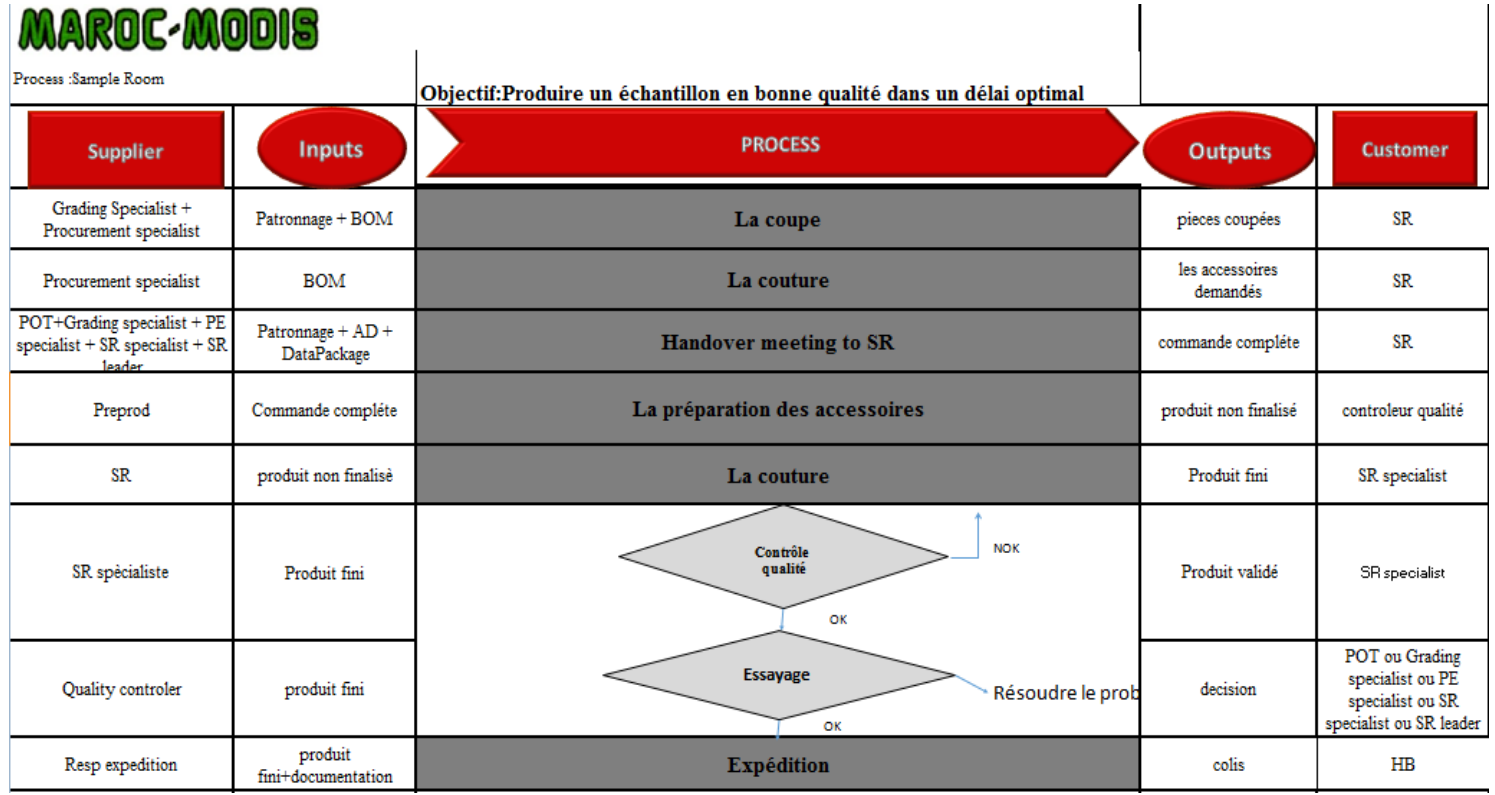

#### **Tableau 5: Sipoc Sample Room**

## **II.4. SIPOC GRADATION :**

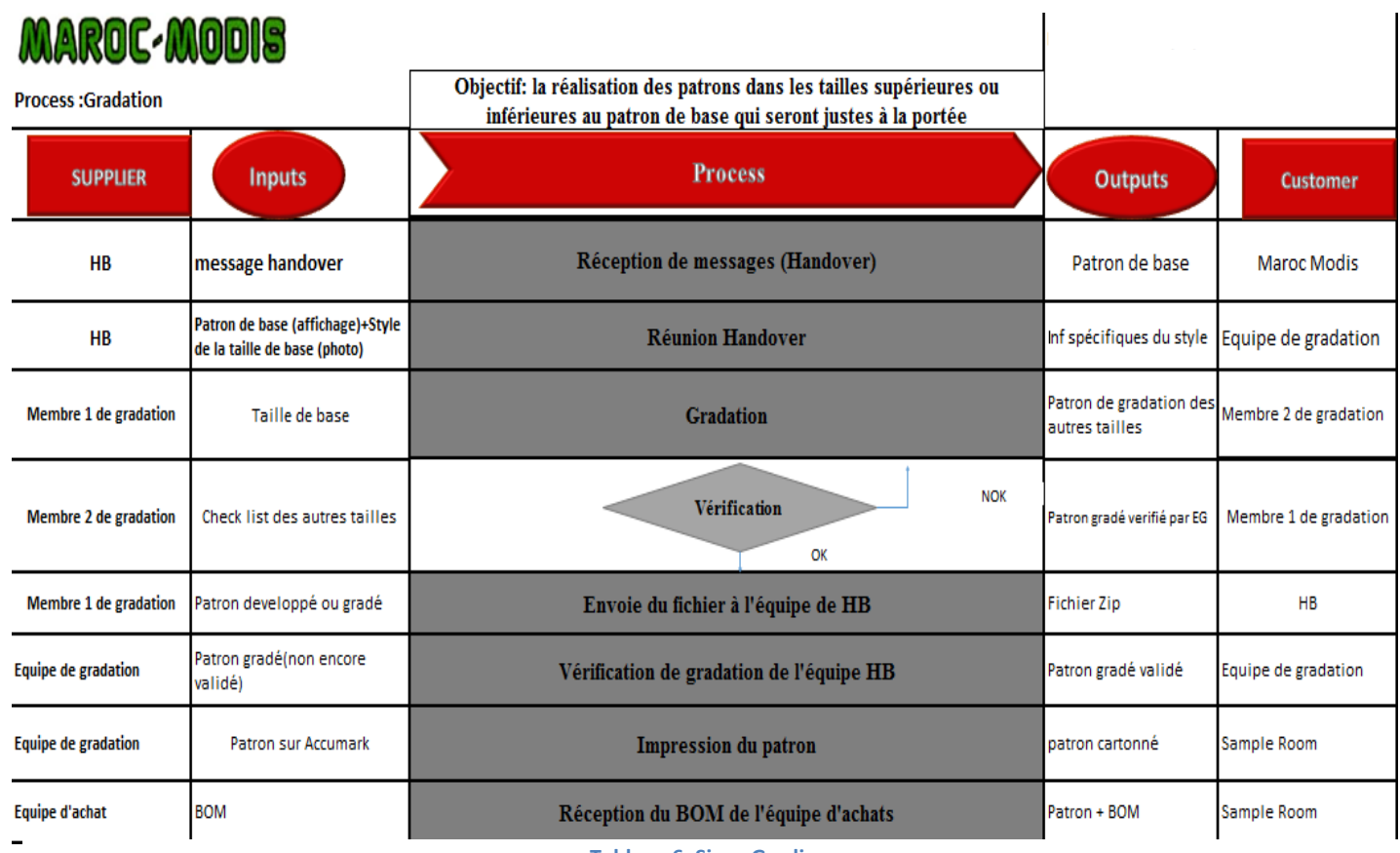

**Tableau 6: Sipoc Grading**

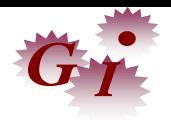

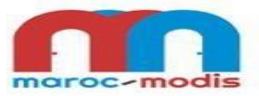

## **II.5. SIPOC PRODUCT ENGINEERING :**

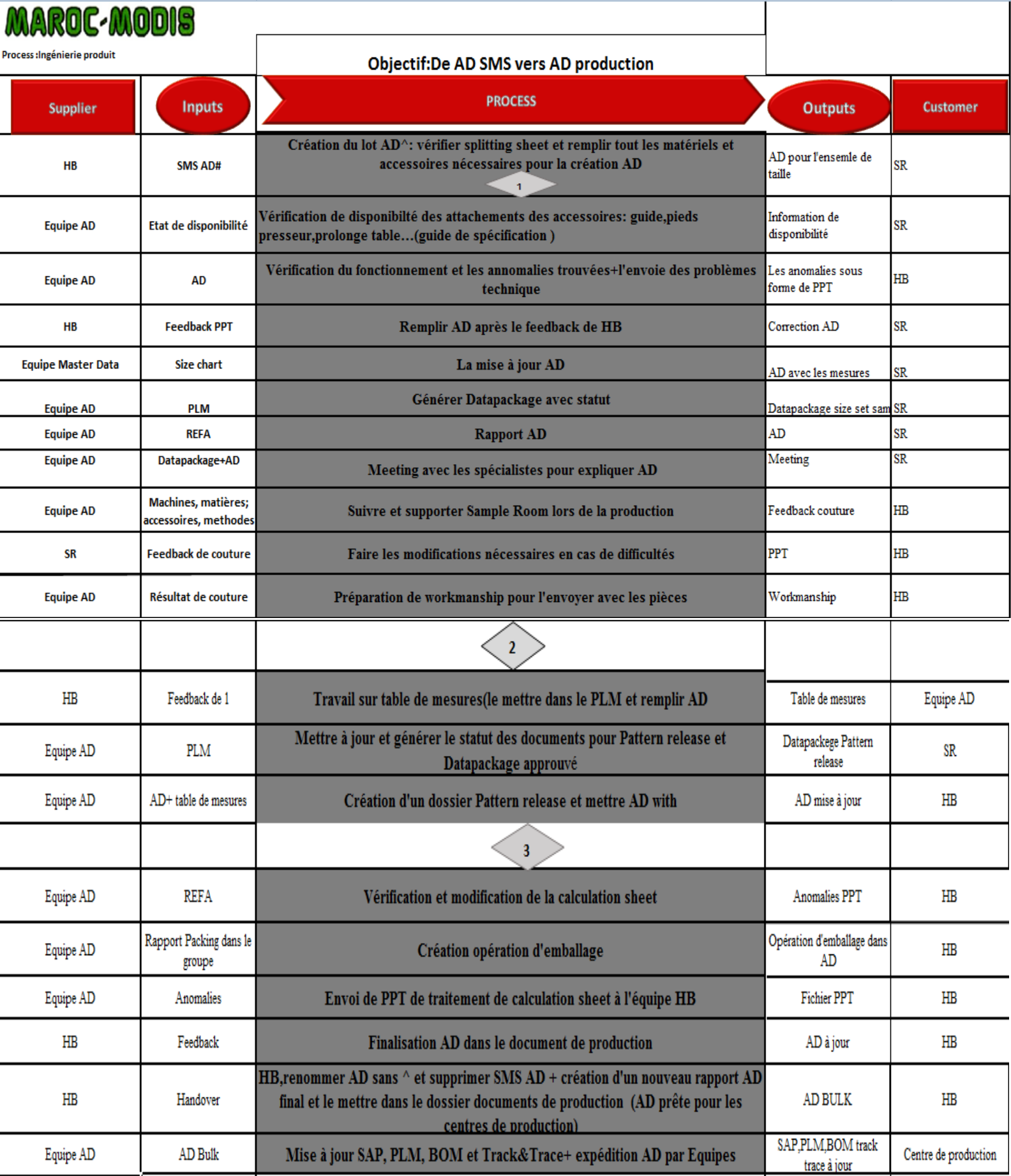

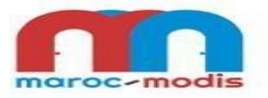

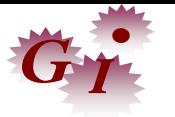

#### **III.KPI : Réalisation de l'OTIF à 100 %**

<span id="page-29-0"></span>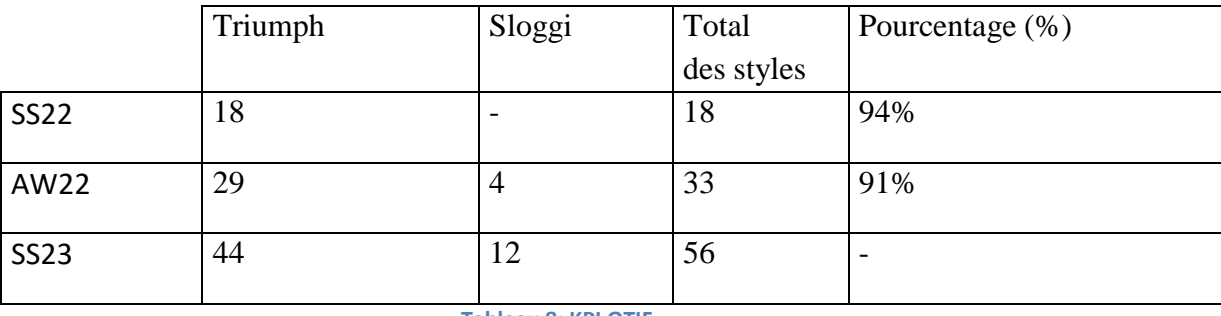

**Tableau 8: KPI OTIF**

# <span id="page-29-4"></span><span id="page-29-2"></span><span id="page-29-1"></span>**Partie 2 : Amélioration de la qualité des produits**

#### **1. Diagramme de 5M :**

Après avoir fait la tournée dans Sample Room, on a pu constater des différents problèmes au sein du stock (voir figure 8), la coupe (figure 9) et la couture (figure 10) ce qui nous a permis de faire une analyse à travers la méthode des 5M. Les diagrammes suivants résument les résultats trouvés **:**

#### **a. Stock :**

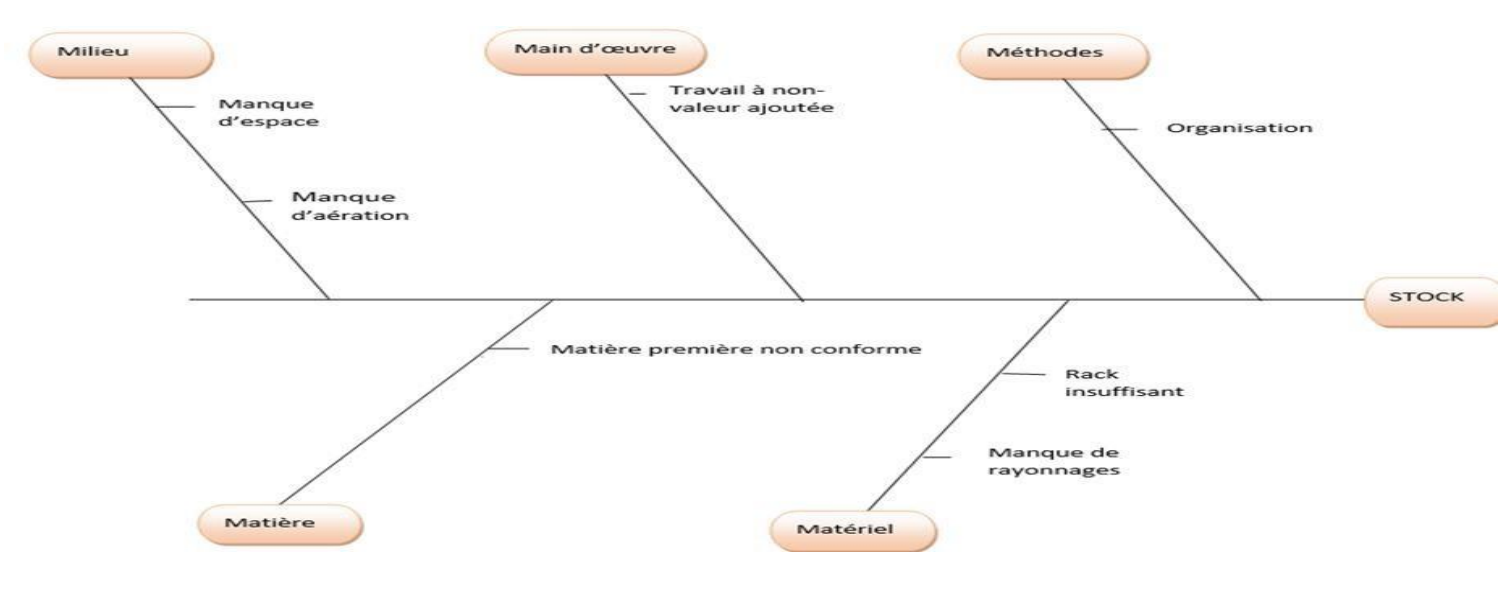

**Figure 8: Diagramme de 5M du stock**

#### <span id="page-29-3"></span>**b. Coupe :**

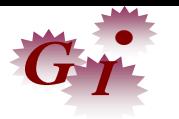

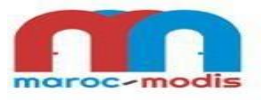

<span id="page-30-1"></span>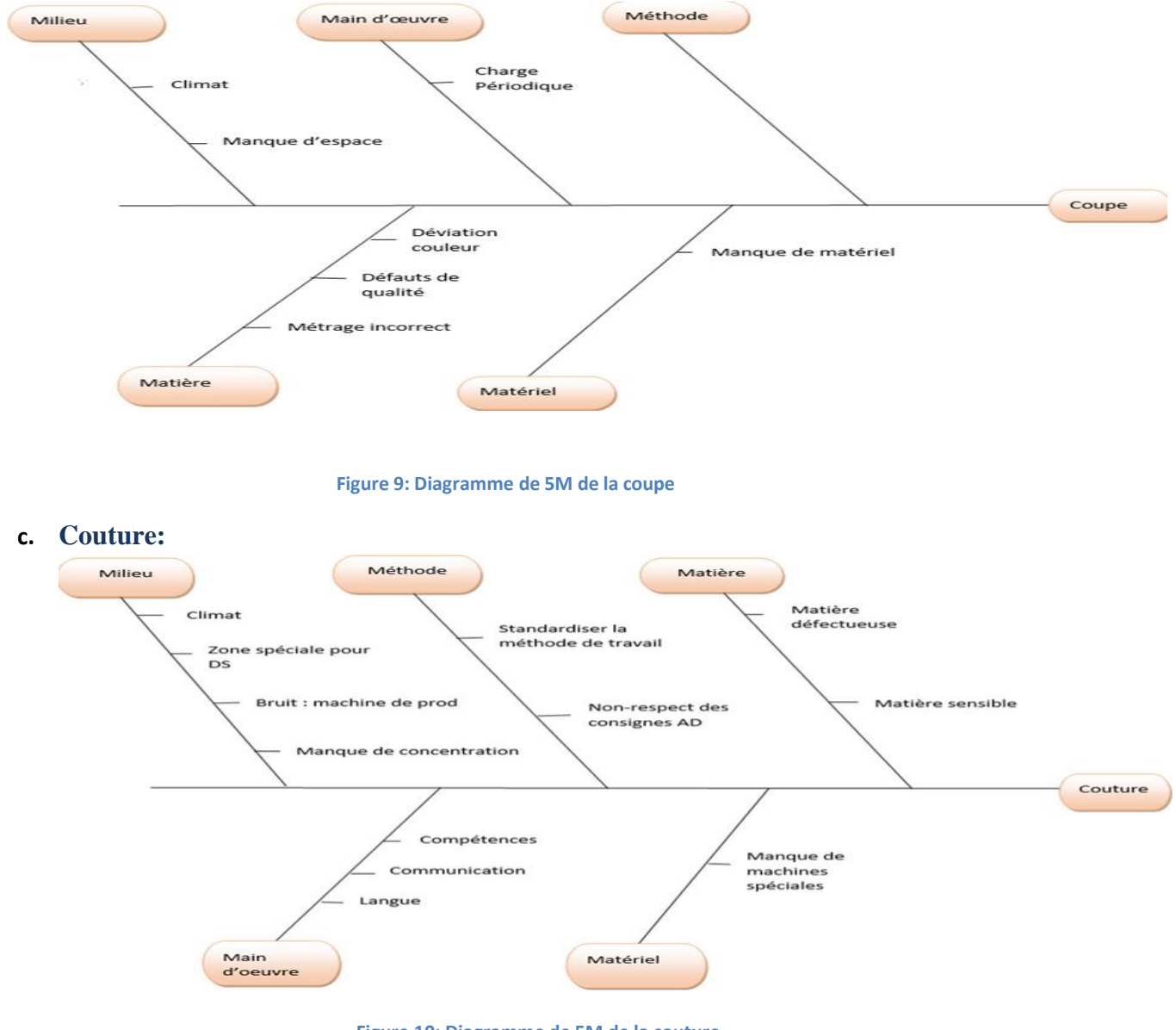

#### **Figure 10: Diagramme de 5M de la couture**

#### <span id="page-30-2"></span><span id="page-30-0"></span>**Conclusion :**

L'analyse des causes racines des défauts de qualité nous a permis d'identifier les problèmes principaux qui influencent directement sur la qualité du produit fini. Le tableau 9 montre les problèmes et leurs solutions proposées:

<span id="page-30-3"></span>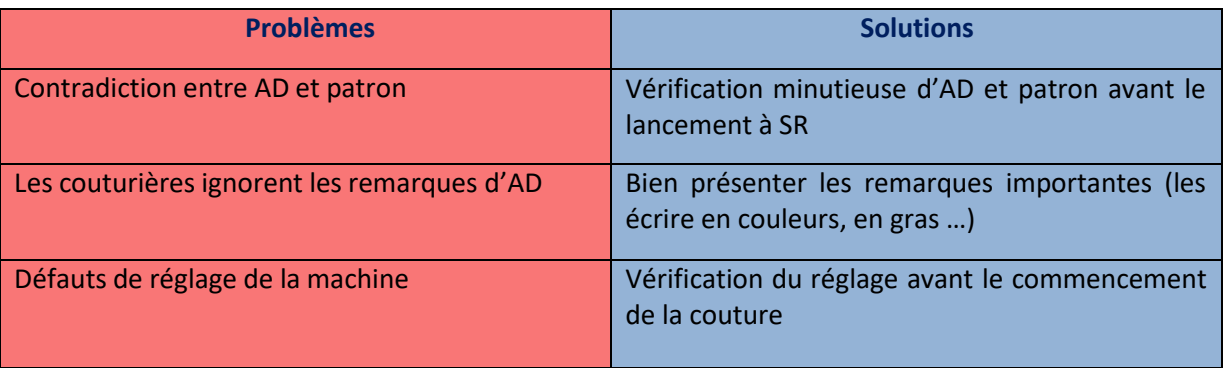

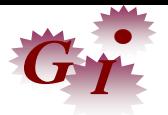

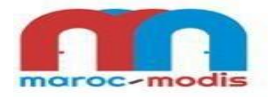

#### **2. KPI : flexibilité des opératrices :**

<span id="page-31-0"></span>La flexibilité n'est en fait qu'un moyen de faire face à l'incertitude et traduit donc l'aptitude qu'a l'entreprise à répondre à des conditions nouvelles, à développer une capacité d'apprentissage en utilisant l'information additionnelle, par conséquent le secteur de la figure 11 représente la flexibilité des couturières au sein du service développement mesuré à partir de l'annexe 2.

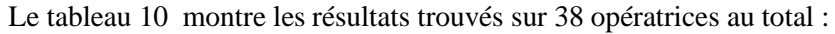

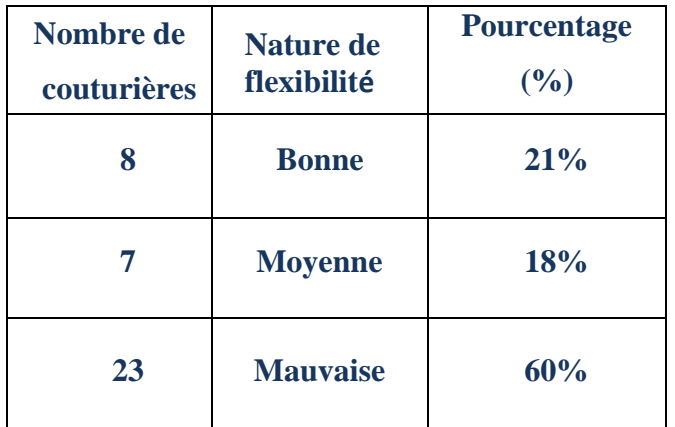

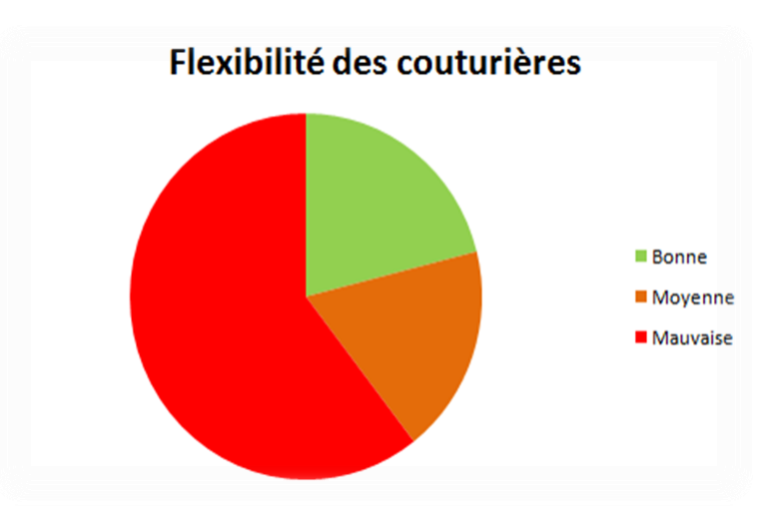

#### **3. Action d'améliorations :**

<span id="page-31-1"></span>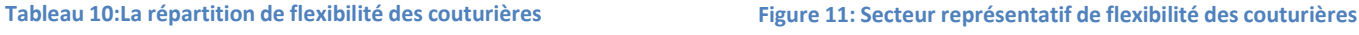

#### **a. Collecte des informations :**

<span id="page-31-2"></span>D'après la collecte des défauts de qualité nous avons remarqué la répétition de ces problèmes, alors nous avons calculé le nombre de répétition de chaque défaut de qualité

Nous avons constaté d'après l'annexe 1 que ses problèmes de qualité se rassemblent dans six critères qui sont :

- Nombre de point par cm (Stitch)
- Mesure (Measurement)
- Elasticité (Stretching)
- Symétrie (Symmetry)
- Aspect (Over view)
- Trous (Holes)

Pour résoudre ces problèmes, nous avons proposé une méthode : SMS SHO qui présente les abréviations de ces critères en anglais, alors que nous allons les regrouper dans le tableau 11:

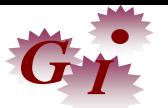

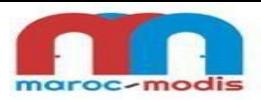

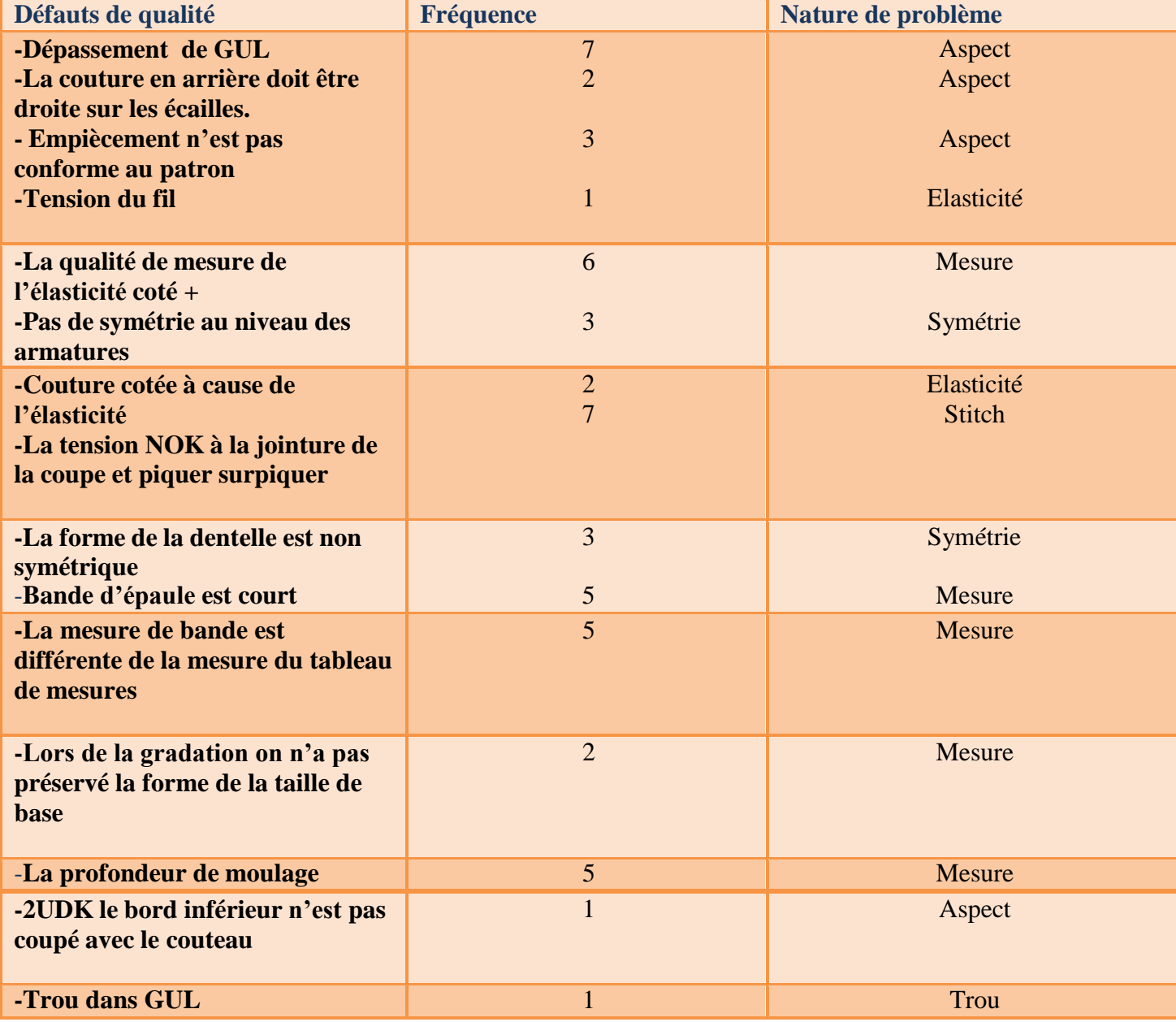

**Tableau 11:Nature des défauts de qualité et leurs fréquences**

#### **b. Diagramme de Pareto avant check-list :**

<span id="page-32-1"></span><span id="page-32-0"></span>En utilisant la méthode de vote pondéré (tableau 12) nous avons pris 3 critères afin de tracer le diagramme PARETO suivant les présentes :

<span id="page-32-2"></span>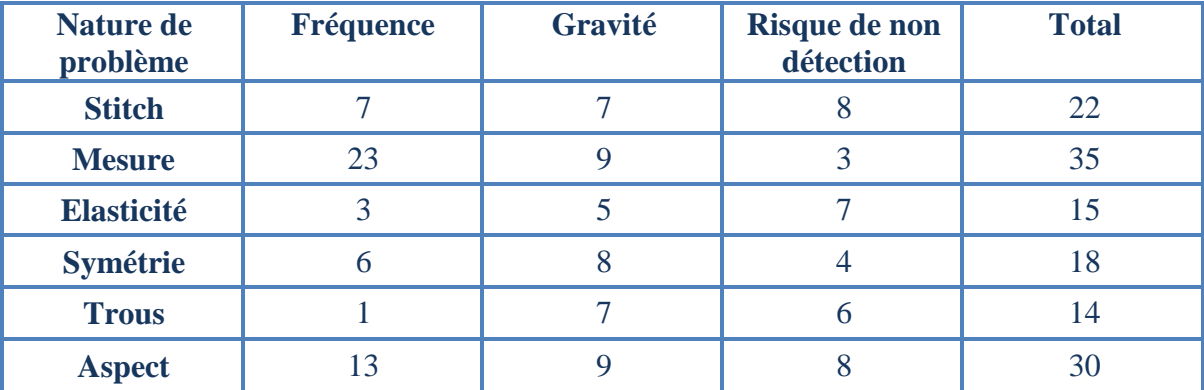

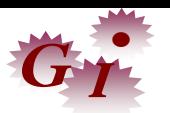

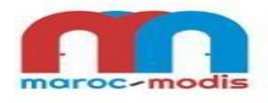

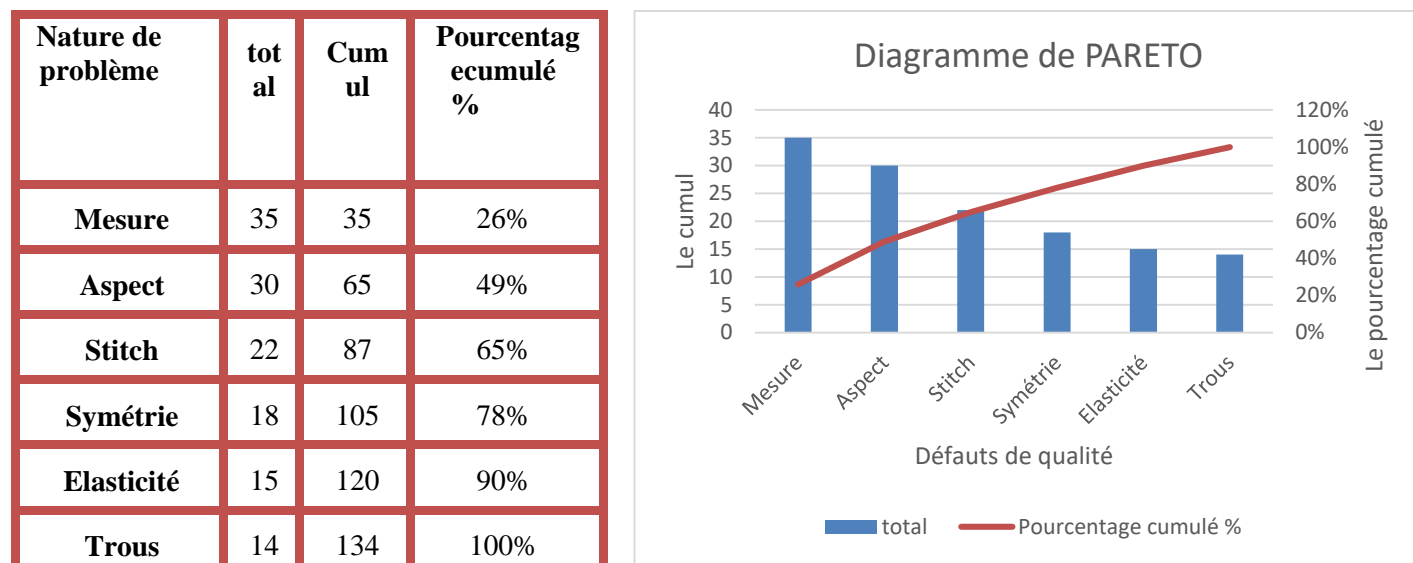

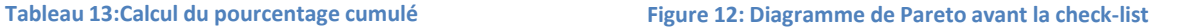

#### <span id="page-33-3"></span><span id="page-33-0"></span>**Conclusion :**

La figure 13 représente le total des trois critères du vote pondéré, ainsi que leurs pourcentages cumulés calculés dans le tableau 13, nous constatons que les trois premiers défauts (mesure, aspect, Stitch) de qualité sont les plus répétitives au sein de Sample Room, par conséquent ses derniers sont les causes

#### **c. Amélioration sur terrain :**

<span id="page-33-1"></span>Nous avons suggéré de mettre une check-list au Sample Room (figure 14) pour atténuer la répétition des défauts de la qualité

<span id="page-33-2"></span>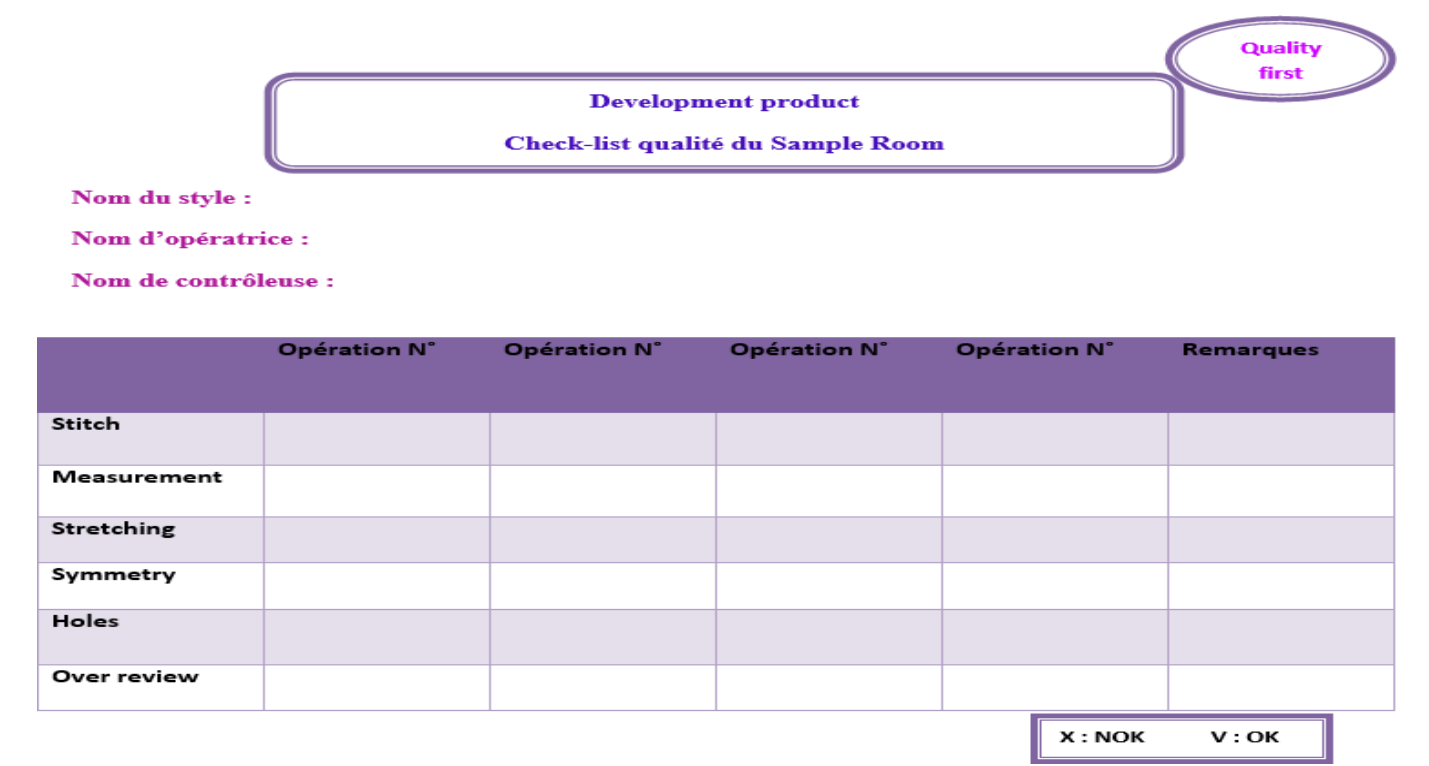

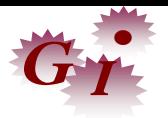

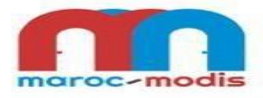

#### **d. Résultats :**

<span id="page-34-0"></span>Après la comparaison de nombre de défauts de qualité avant et après la pratique de la check-list.

Les résultats sont affichés sur le tableau 14 alors que la figure 15 montre l'amélioration approuvée:

| Le nombre<br>d'apparition avant | Le nombre<br>d'apparition après | Le pourcentage |
|---------------------------------|---------------------------------|----------------|
|                                 |                                 | 42,86%         |
| 23                              | 18                              | 21,73%         |
| 3                               |                                 | 66,66%         |
| 6                               |                                 | 33,33%         |
|                                 |                                 | 0%             |
| 13                              |                                 | 15,38%         |

**Tableau 14: Amélioration sur terrain**

<span id="page-34-1"></span>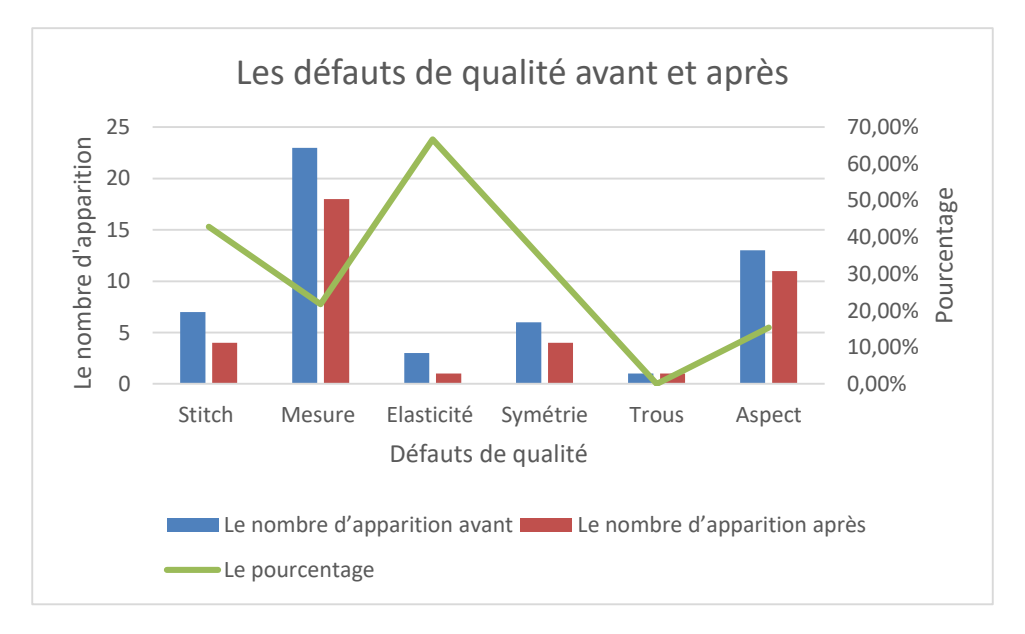

**Figure 14: Courbe représentative des améliorations apportées**

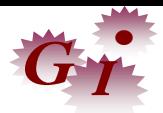

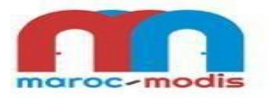

#### <span id="page-35-0"></span>**Conclusion général :**

L'objectif visé à travers ce rapport est de présenter notre projet de fin d'études sur la mise en œuvre d'une démarche qualité au sein du service développement afin d'améliorer la qualité processus et produit.

Afin d'établir de meilleurs bases nécessaires à la réussite de ce projet, nous avons adopté une stratégie fondée sur le principe de la roue de Deming PDCA (PLAN, DO, CHECK, ACT) qui représente notre travail réalisé.

A cet effet, nous avons mis en place une liste d'actions qui a été révisée et approuvée par le service développement qui s'articule sur trois volets principaux :

D'abord, nous avons élaboré les Sipocs afin de garantir que toutes les étapes sont justifiées et écrites dans le but d'améliorer la qualité processus.

En outre, le deuxième volet concerne la collecte d'informations, le suivi et la définition des problèmes de qualité produit en utilisant des différentes méthodes notamment : QQOQCP, 5M, vote pondéré, Pareto.

De plus, le troisième volet est consacré à améliorer la qualité produit sur terrain en leurs proposant une nouvelle méthode de travail : SMS SHO avec une check-list à remplir, ces actions ont apporté une valeur ajoutée qui sont justifiées par les résultats obtenus qui sont améliorés. Les buts ont été atteints, alors que les résultats obtenus peuvent être considérés comme une démarche à la réalisation de nouvelles améliorations comme la certification d'ISO 9001 de ce service qui permet de :

- Démontrer que l'entreprise travail d'une manière assurée et efficace.
- Gérer les activités et le processus du travail.
- Limiter les risques et renforcer la qualité de l'entreprise.
- Accroitre le nombre des clients satisfaits.

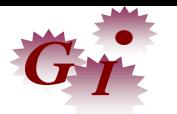

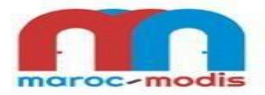

# **ANNEXE 1 : Défauts de qualité des styles**

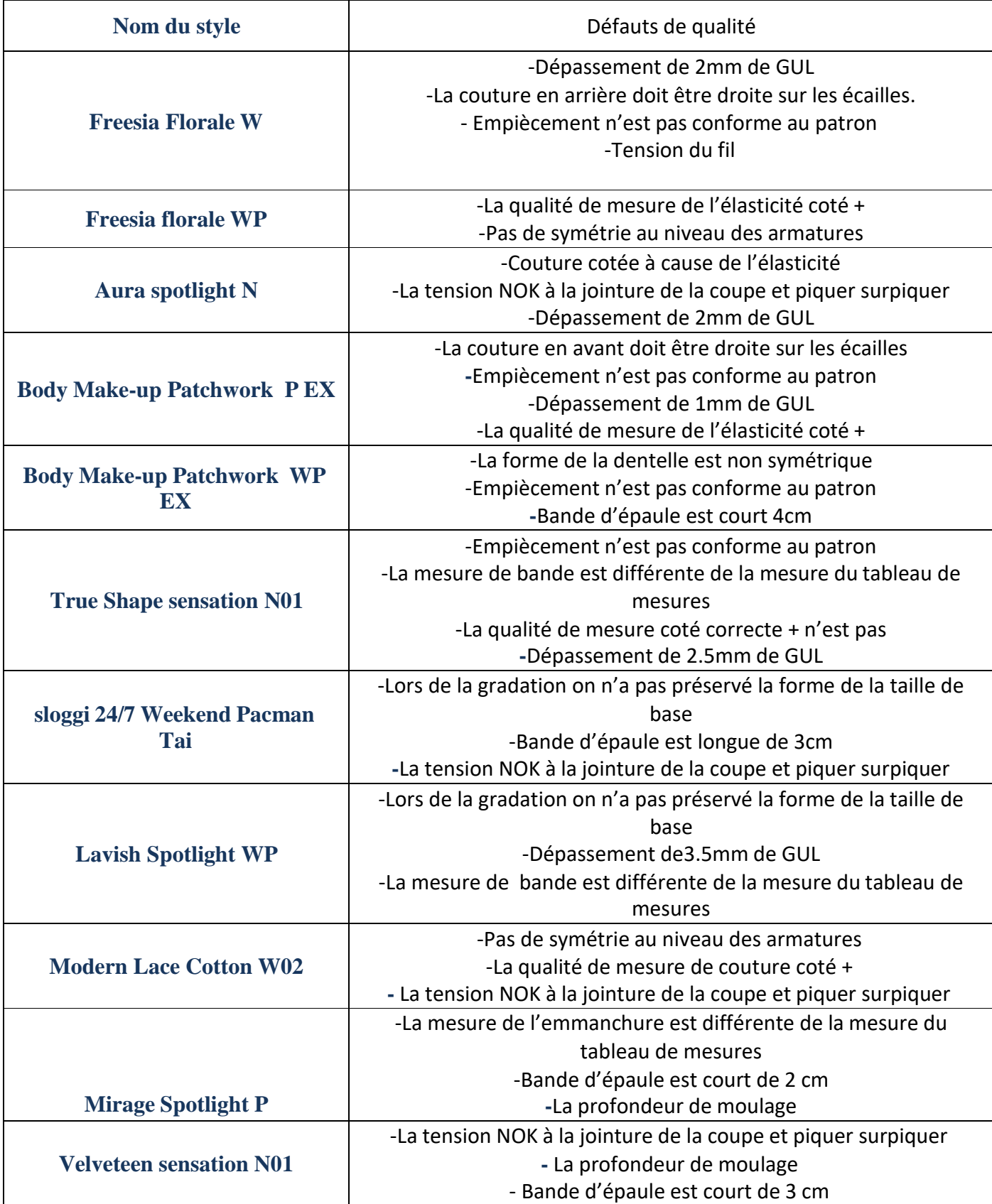

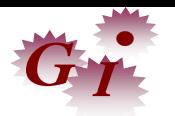

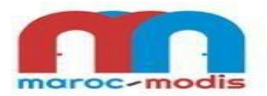

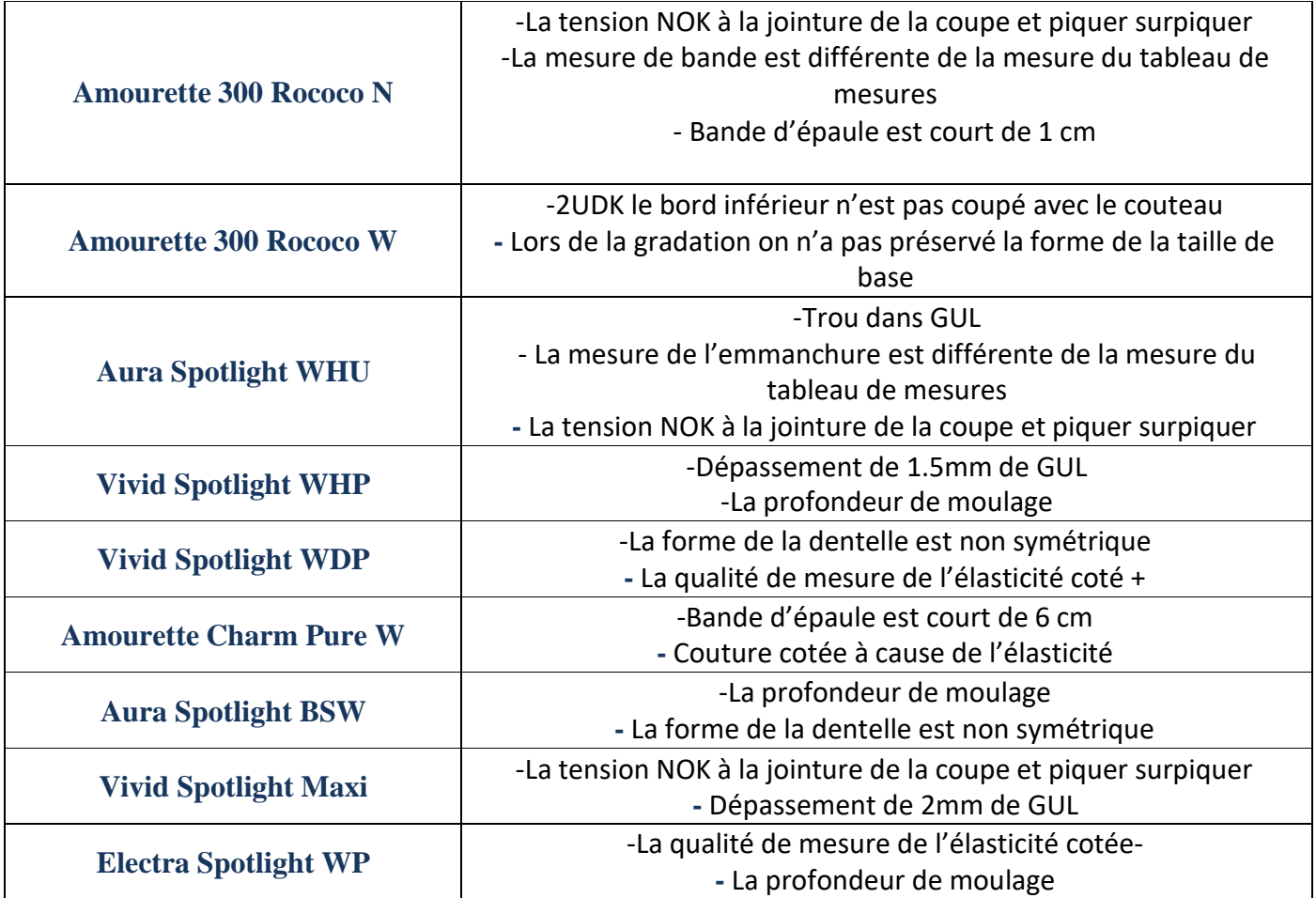

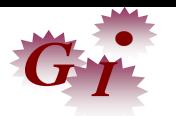

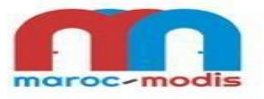

#### **ANNEXE 2 : Matrice de flexibilité.**

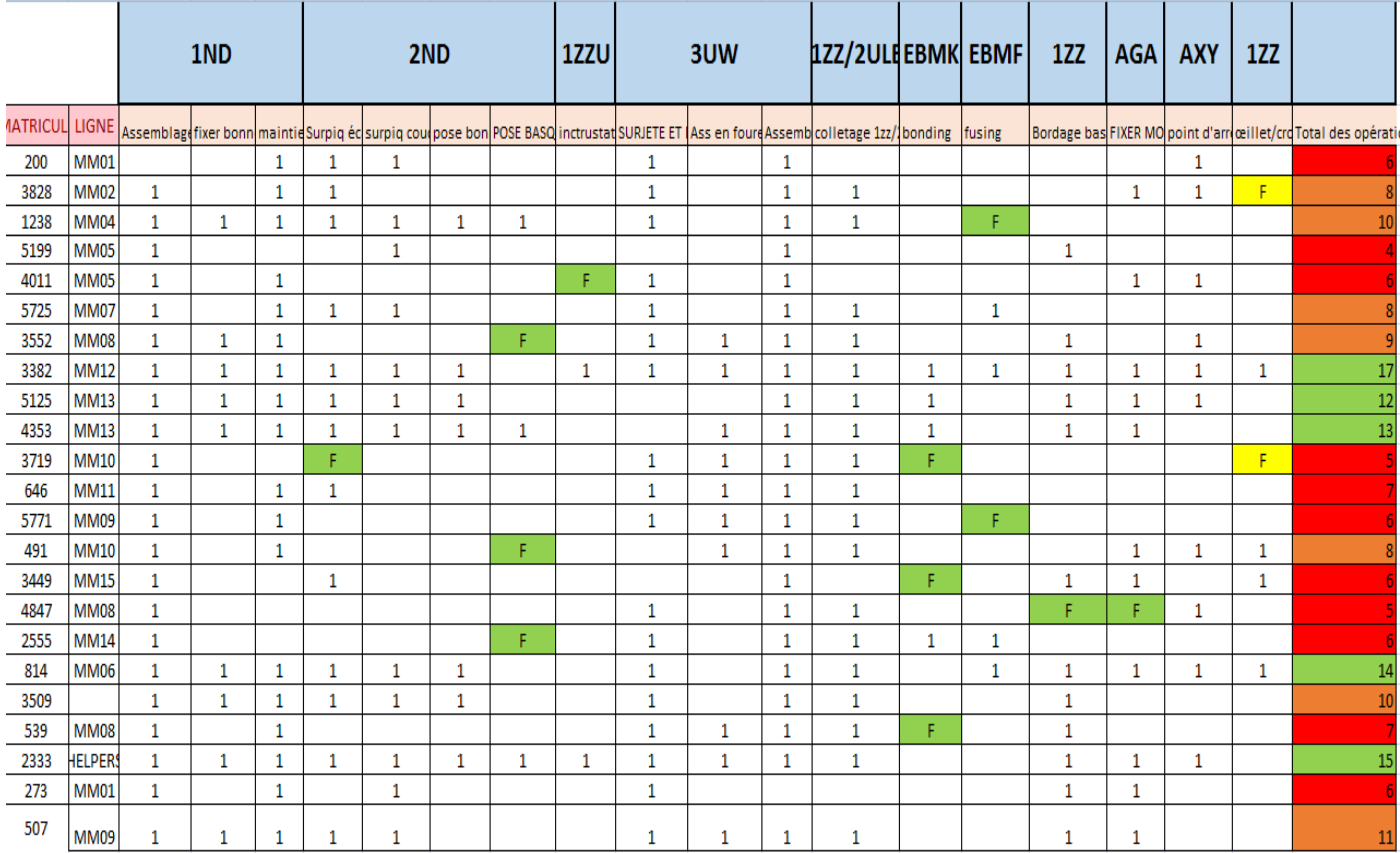

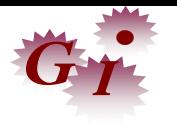

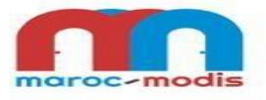

#### **BIBLIOTHEQUES :**

- Mangement de la qualité (Génie Industriel 2021/2022)-I.TAJRI
- <https://www.clicours.com/memoire-online-amelioration-de-performance-de-la-ligne-fonctionnelle/>
- [https://bionet.scenari-community.org/Methodes\\_outils\\_PSE/co/Diag\\_pareto\\_defin.html](https://bionet.scenari-community.org/Methodes_outils_PSE/co/Diag_pareto_defin.html)
- file:///C:/Users/intel/Downloads/572-Article%20Text-2165-1-10-20200829.pdf
- <https://infonet.fr/lexique/definitions/demarche-qualite/>
- <https://www.picomto.com/la-mise-en-place-d-une-demarche-qualite-dans-l-industrie/>